# AQRCV et ERCV : partager la décision avec le patient a propos de son risque cardiovasculaire.

 SFDRMG **DOCUMENTATION ET DE RECHERCHE** EN MÉDECINE GÉNÉRALE

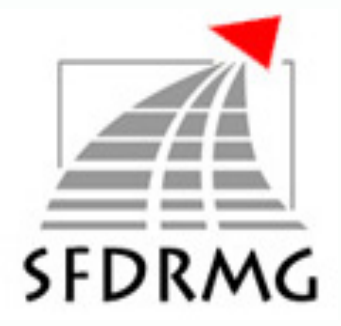

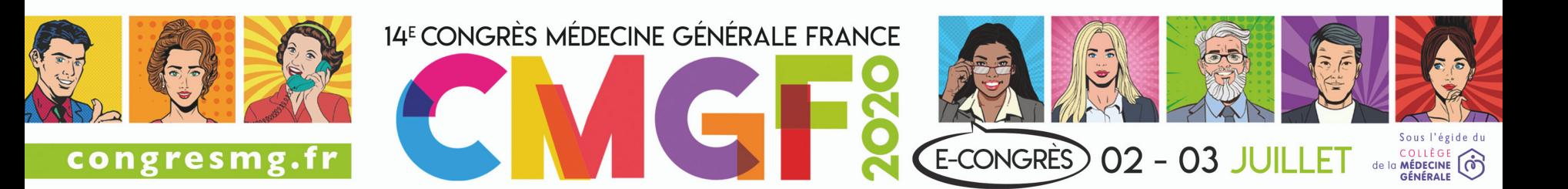

## Liens d'intérêt

- Jean du BREUILLAC: aucun
- Eric DRAHI: aucun
- Laurent TOUBIANA: aucun
- Pouya HABIBI: aucun
- Sadjad RAFI: aucun

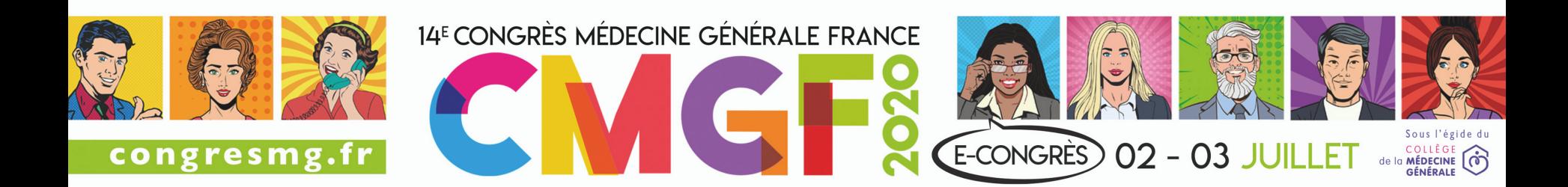

# Jean du Breuillac

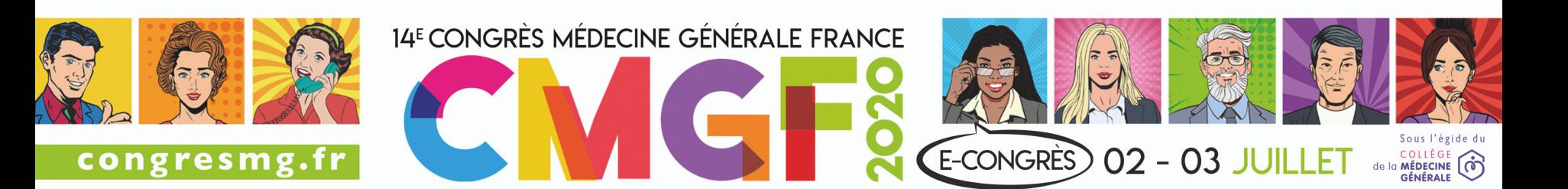

### **Principaux facteurs de risque CV**

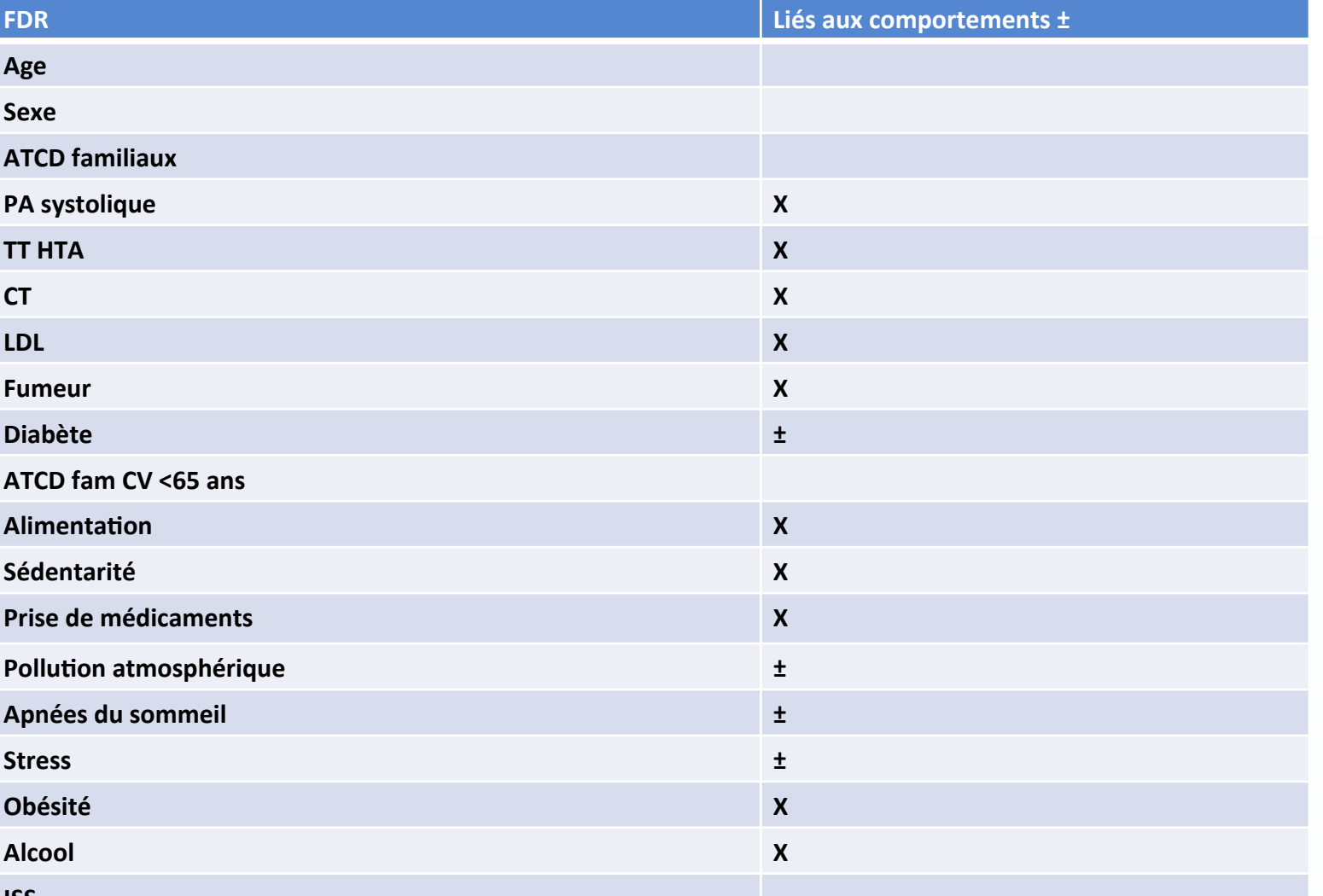

**ISS** 

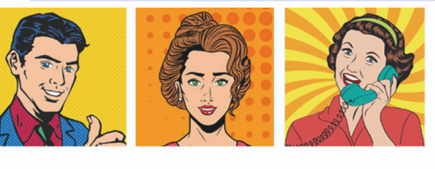

14<sup>E</sup> CONGRÈS MÉDECINE GÉNÉRALE FRANCE Sous l'égide du  $E$ -CONGRES 02 - 03 JUILLET de la MÉDECINE congresmg.fr

## Evaluer le risque cardio-vasculaire (RCV)?

- Evaluation GLOBALE pour adapter les stratégies thérapeutiques en fonction du niveau de risque de chaque patient.
- Des interventions sur les risques diminuent la morbi-mortalité CV
- Maladies de l'appareil circulatoire: 2<sup>ème</sup> cause de mortalité en France

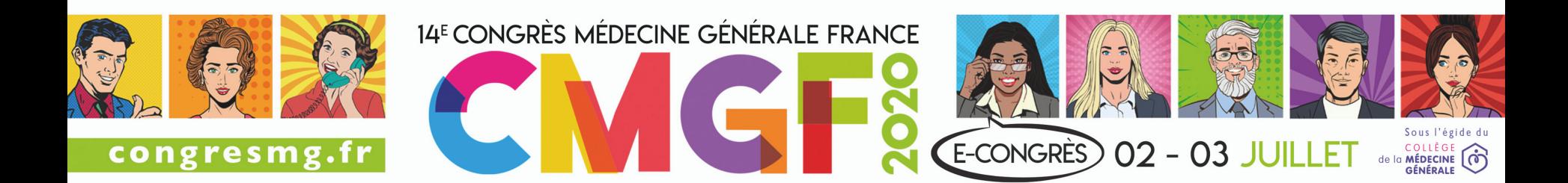

## Les outils disponibles

- Modèle de risque de Framingham ou Laurier
	- 7 variables: âge, sexe, PAS, CT, HDL, tabac, diabète,
	- $\cdot$  Évaluation des évènements CV à 10 ans
- Modèle de risque de Score
	- 5 variables: âge, sexe, PAS, CT, tabagisme
	- **Evaluation mortalité CV à 10 ans**
- Limites de ces modèles
	- Nombreux facteurs de risque non pris en compte
	- Pas adaptés à la population française
	- Age limité à 65 ans
	- Servent essentiellement pour la prescription médicamenteuse

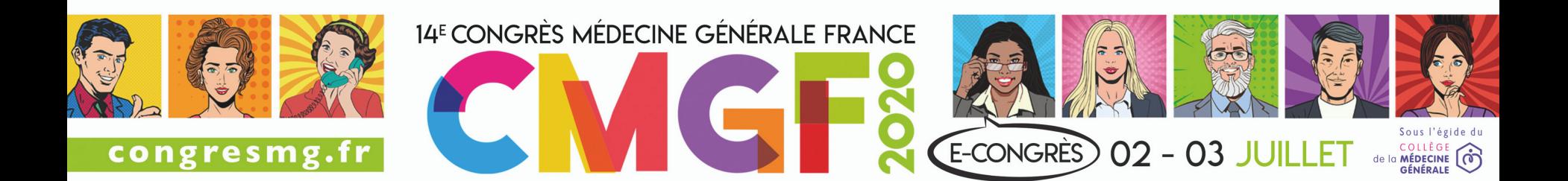

### SCORE (ESC)

### Évaluation du risque  $\mathbf{r}$ cardiovasculaire global : Modèle SCORE applicable aux hommes<sup>(1)</sup>

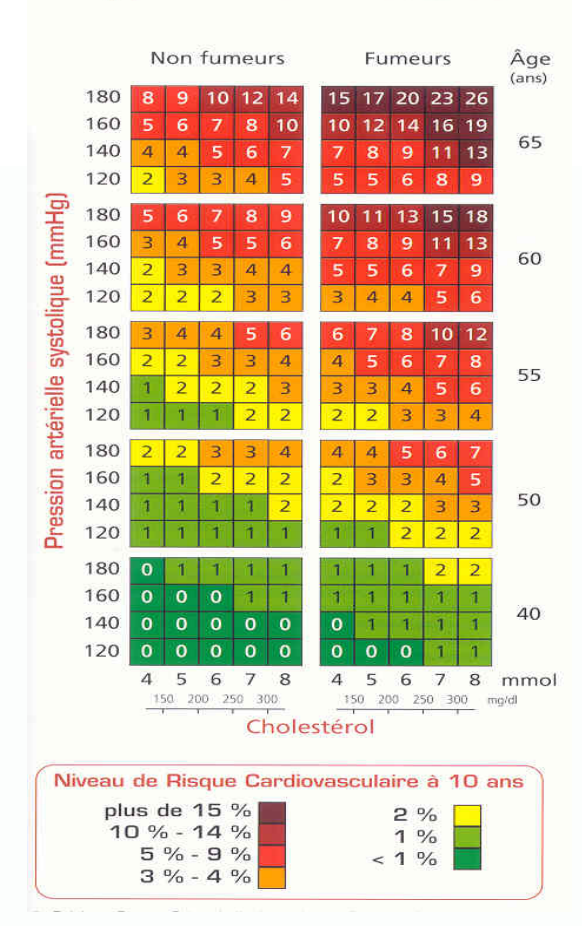

14<sup>E</sup> CONGRÈS MÉDECINE GÉNÉRALE FRANCE Sous l'égide du E-CONGRÈS COLLÈGE congresmg.fr **02 - 03 JUILLET** de la

### Modèle QRISK 3

**Recommandé par le NICE** 

Beaucoup plus de critères

Validé chez patients de 25 à **84 ans** 

**Evaluation des maladies cardio vasculaires** 

**Validé sur une population à risque CV élevé** 

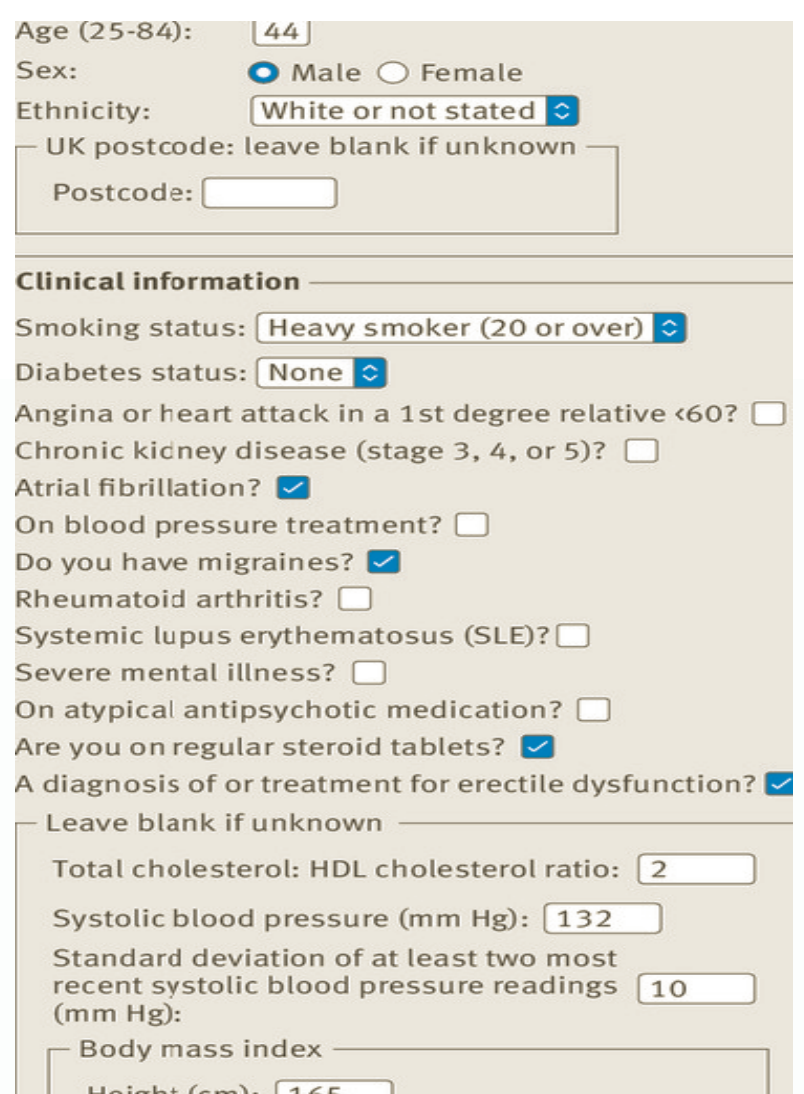

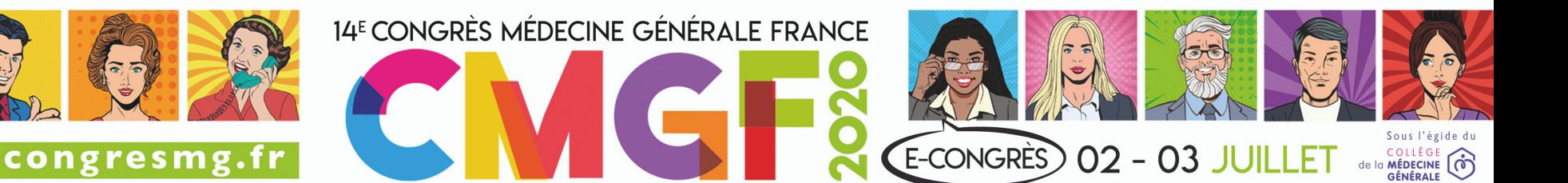

### Facteurs de risque non modifiables

- Age
- Antécédents d'ECV chez parents du 1<sup>er</sup> degré
	- $\cdot$  < 55 ans chez l'homme et 65 chez la femme
- $S$  $P$  $X$  $P$ :  $F$   $<$   $H$
- **Ethnie**
- Maladies mentales sévères
- **Migraine**
- Antécédent personnel d' ECV: définit la prévention secondaire

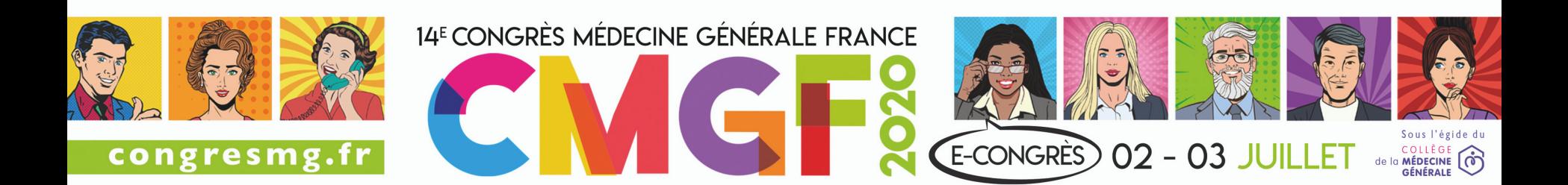

# Eric DRAHI

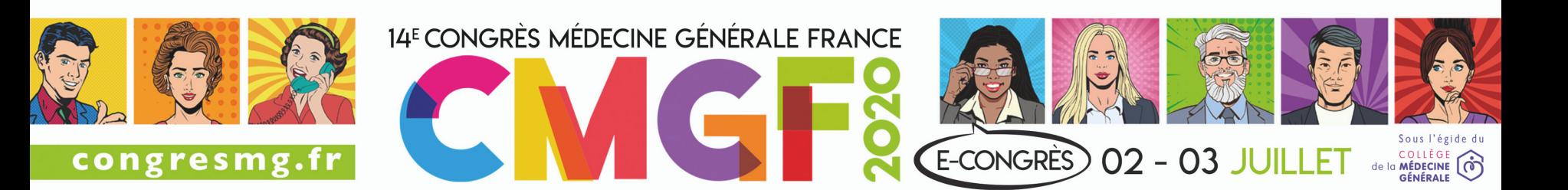

### Comment?

- Aborder les facteurs de risque liés aux comportement
- Impliquer le patient dans leur repérage et analyse
- Construire avec lui une décision informée et partagée
- Inscrire ce dépistage dans un processus...

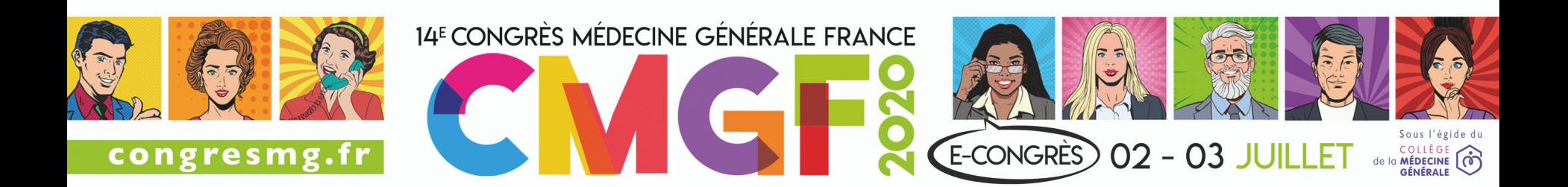

### Des consultations motivationnelles

- La motivation au changement **doit venir de la personne elle-même**, qui explore et résout l'ambivalence, développe ses contradictions internes.
- L'intervenant est **aidant**.
- L'atmosphère est **empathique, sans confrontation,** sollicitant la participation active de la personne.
- La relation thérapeutique est un **partenariat**, une collaboration

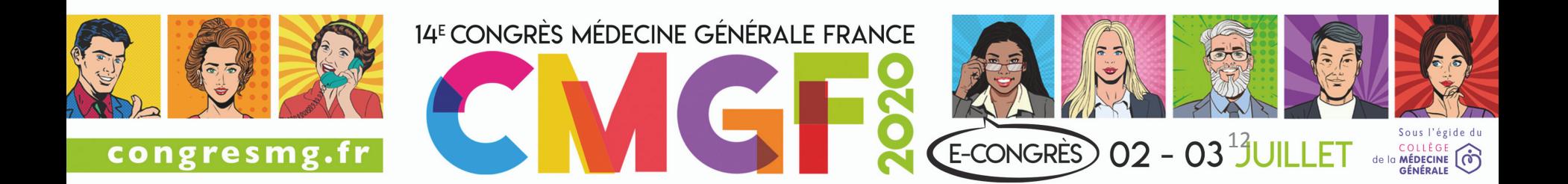

## 3 outils

- Un référentiel
- Un autoquestionnaire
	- Papier: AQRCV
		- Outil initial (2017-2019)
	- Informatisé: eRCV
		- Construit en partenariat avec Laurent TOUBIANA INSERM U 1142 - LIMICS -**IRSAN**
- Un PPP

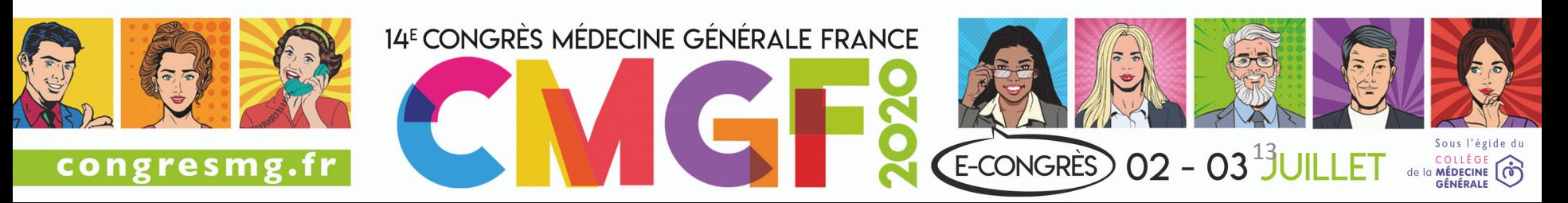

### **Autoquestionnaire RCV**

14 FDR modifiables documentés.

- Autoquestionnaires validés
	- Au moins par l'expérience
- Données biologiques (Lipides ?, fonction rénale ?)
- Comportements
- Remplissage par le patient: 45' à 1h
- Co-analyse avec le patient à partir des éléments apportés par le patient.

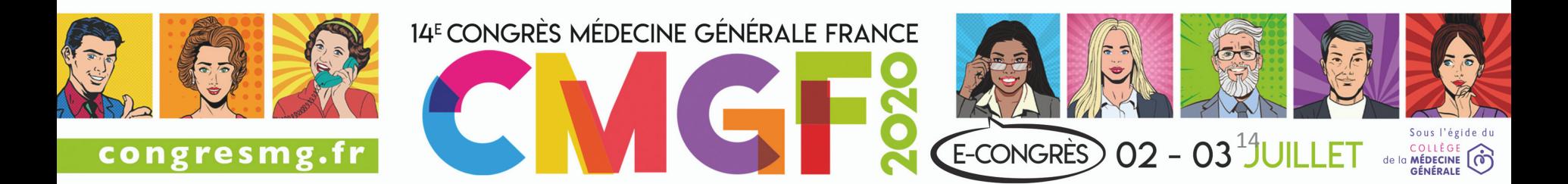

### **Référentiel : outil pédagogique** pour le soignant

**Données scientifiques** 

- **En résumé (message clé)**
- **Synthèse de la littérature Repérage**
- **Outil (s) pour le patient**
- **Outil (s) pour le médecin Interventions validées Bibliographie**

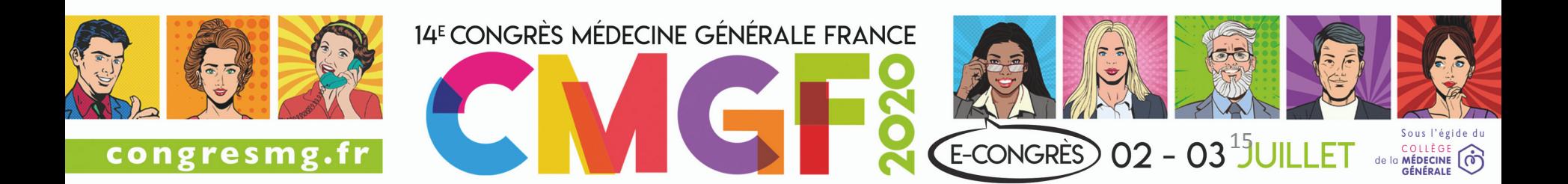

### **Alimentation**

Une alimentation équilibrée de type « régime méditerranéen » permet une réduction du risque d'évènement cardiovasculaire chez des patients à haut risque, d'environ 30%. Cela équivaut à la prise d'une statine, qui réduit le risque de l'ordre de 20% à 30%

### .<br>àsa da la littáratur

« Toutes les études épidémiologiques montrent que le risque cardiovasculaire (RCV), cause majeure de décès dans le monde entier, est une variable continue aui progresse régulièrement avec l'âge, sous l'influence de multiples facteurs. Ces études montrent également que les habitants du pourtour de la Méditerranée sont à moindre risque que ceux des pays du nord. Une alimentation particulière - régime « crétois » ou plus généralement « méditerranéen », dont on retrouve des constantes dans certains pays d'Asie, eux aussi à moindre risque CV - semble expliquer cette épidémiologie particulière. Plusieurs études récentes observationnelles et interventionnelles montrent le rôle protecteur direct de l'alimentation, même si le mode de vie traditionnel risque d'être rapidement et profondément bouleversé par les évolutions socioéconomiques en cours.

La cohorte prospective grecque de l'étude européenne EPIC a suivi durant 8 ans plus de 23 000 femmes et hommes sans cancer, maladie coronarienne ou diabète connus à l'inclusion. Leur alimentation était cotée, par rapport aux 9 principaux ingrédients du régime méditerranéen, à 0 (consommation inférieure à la médiane) ou 1 (au-dessus). Les éléments les plus contributifs étaient : peu d'alcool (consommation faible à modérée : 23,5% du gain), peu de viande et charcuterie (16,6%), beaucoup de végétaux (16,2%), fruits et amandes ou noix (11,2%) et légumes (9,7%), ratio graisses monosaturées/saturées élevé (10,6%). Les autres ingrédients reconnus semblaient assez peu contributifs, en raison soit d'effets hétérogènes (céréales, produits laitiers), soit d'une faible consommation locale (poisson). Dans le groupe pour lequel l'alimentation était au plus près des standards « crétois », le risque relatif de mortalité toutes causes confondues était de 0,86.

### Prévention primaire : essai contrôlé PREDIMED

L'essai a été réalisé sur fonds publics chez 7 447 Espagnols (55 à 80 ans, 57% de femmes) à haut RCV (facteurs multiples détaillés dans l'étude), mais sans maladie CV avérée à l'inclusion. Ils ont été tirés au sort en 3 groupes pour un régime normocalorique : méditerranéen avec 50g/j d'huile d'olive, méditerranéen avec 30g/j de noix, et contrôle conseillant seulement une réduction des graisses alimentaires. Tous participaient à des séances trimestrielles individuelles et collectives de formation et, en fonction de leur tirage au sort, recevaient gratuitement leur huile d'olive, des noix mélangées, ou de petits cadeaux non alimentaires. Les participants des groupes « régime méditerranéen » ont déclaré l'avoir bien suivi, ce qui a été confirmé par biomarqueurs. Le critère primaire d'étude était le taux d'événements CV majeurs (infarctus du myocarde, AVC ou décès CV). Sur la base d'une analyse de résultats intermédiaires, l'essai a été arrêté à 4,8 ans en moyenne ; 288 participants avaient eu un événement CV grave. Les ratios de risque multivarié ajusté étaient respectivement de 0.70 (0.54 à 0.92) et de 0,72 (0,54 à 0,96) dans les deux groupes d'intervention (96 événements avec l'huile d'olive, 83 avec les noix) par rapport au groupe contrôle (109 événements). » L'intervention a montré des effets bénéfiques modérés du régime méditerranéen à la fois sur les lipides, la pression artérielle et l'insulinorésistance. Ceci peut expliquer un effet global très positif sur le risque bien que les effets mesurés sur chaque FRCV soient modérés Aucun effet indésirable lié à l'alimentation n'a été signalé<sup>27</sup>.

En fonction des compétences et du temps dont dispose le médecin, une enquête alimentaire peut être réalisée, au mieux sur 3 jours (Annexe 1).

La consultation d'un diététicien (non remboursée par l'assurance maladie, mais prise en charge par certaines complémentaires santé) ou d'un nutritionniste est de nature à optimiser la prise en charge diététique.

### **Outils pour les médecins**

Un relevé alimentaire sur 3 jours permet de relever les « erreurs » alimentaires manifestes (grignotage, repas trop gras, trop abondants, trop sucrés). Une consultation éducative utilisera les données issues de ce questionnaire pour permettre au patient de construire des micro-objectifs comme limiter le grignotage, introduire des portions de légumes, limiter les boissons sucrées et les gâteux...

La consultation du diététicien ou du nutritionniste est un élément clé pour les patients et les médecins.

<sup>27</sup> Collectif. Régime méditerranéen et risque cardiovasculaire. Bibliomed 2013 ; 718.

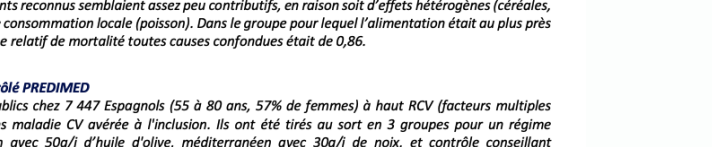

Une seule revue de la littérature (12 études contrôlées randomisées de niveau de preuve 2) a démontré une réduction de l'hypercholestérolémie significativement plus importante avec des conseils diététiques délivrés uniquement par un diététicien au cours de consultations répétées en comparaison à des conseils délivrés par un médecin. Des études complémentaires devraient être menées pour s'assurer des bénéfices à long terme de cette intervention.

La littérature létudes contrôlées randomisées, recommandations professionnelles) suggère l'intérêt de conseils diététiques dans un grand nombre de pathologies ou états de santé comme le diabète de type 1 et de type 2, l'obésité, la prévention des maladies cardio-vasculaires, la mucoviscidose, le cancer, les allergies alimentaires, l'infection par le virus de l'immunodéficience humaine (VIH), la prévention des fractures liées à l'ostéoporose, l'insuffisance rénale chronique, la prévention et le traitement des escarres, le sevrage tabagique, et dans certaines situations de grossesse et de sport à haut niveau. Dans ces études. l'intervention spécifique du diététicien est difficile à isoler dans une stratégie multi- professionnelle où les modalités concrètes de mise en œuvre des interventions sont insuffisamment décrites. in<sup>28</sup>.

Comme nombre d'interventions sur le style de vie, souvent multifactorielles, l'effet de la diététique prise isolément est difficile à prouver, d'autant que le point de départ des habitudes alimentaires est de niveau très variable. Cette intervention se situe dans un contexte de prise en compte par le patient de ses comportements et des actions qu'il peut lui-même mettre en place (principes de l'éducation thérapeutique).

### **INTERVENTION**

Le guide « La santé vient en mangeant »<sup>29</sup> apporte des conseils « plaisir » pour les patients.

La « fabrique à menus »<sup>30</sup> de Santé Publique France (ex INPES) est un outil en ligne permettant de construire des menus personnalisés et variés.

.<br>La consultation du diététicien et du nutritionniste est une aide de second recours.

### **REFERENCES BIBLIOGRAPHIQUES**

- Angermayr L. Melchart D. Linde K. Multifactorial lifestyle interventions in the primary and secondary prevention  $\bullet$ of cardiovascular disease and type 2 diabetes mellitus--a systematic review of randomized controlled trials. Ann Behav Med. 2010;40:49-64.
- Trichopoulou A et al. Anatomy of health effects of mediterranean diet: greek EPIC prospective cohort study. BMJ. 2009;338:B2337.
- Estruch R et al. for the PREDIMED Study Investigators. Primary Prevention of Cardiovascular Disease with a Mediterranean Diet. N Engl J Med. 2013;368:1279-90.
- Li S et al. Better Diet Quality and Decreased Mortality Among Myocardial Infarction Survivors, JAMA Intern Med. Doi:10.1001/jamainternmed.2013.9768
- Estruch R. Eat a Healthy Diet and Drink Wisely to Postpone Dying If You Survived a Myocardial Infarction? Yes, but Randomized Clinical Trials Are Needed. JAMA Intern Med. 2013;doi:10.1001/jamainternmed.2013.7667.
- Actualisation des repères du PNNS : Étude des relations entre consommation de groupes d'aliments et risque de maladies chroniques non transmissibles

30 http://www.mangerbouger.fr/Manger-Mieux/Vos-outils/Fabrique-a-menus

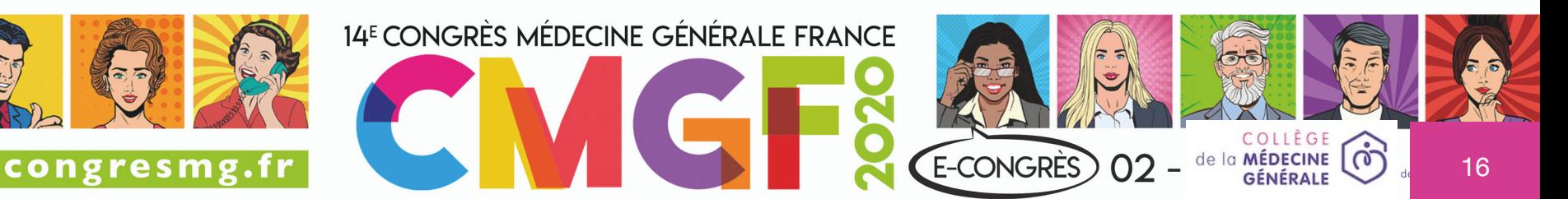

<sup>&</sup>lt;sup>28</sup> ADLF - HAS La consultation diététique réalisée par un diététicien. Janvier 2006 <sup>29</sup> http://inpes.santepubliquefrance.fr/CFESBases/catalogue/pdf/581.pdf

### **Obésité**

### **DONNÉES SCIENTIFIQUES**

### En rés

L'obésité est un facteur de risque de maladie cardiovasculaire. Le risque relatif est de 1,08 chez l'homme est 1,09 chez la femme par augmentation de 5 points d'IMC dans la population étudiée pour valider l'équation de QRISK2 (Anglais et Gallois).

### e la littérature

L'obésité et le surpoids sont associés à une augmentation du risque de maladies cardiovasculaires<sup>48</sup>. En utilisant l'IMC comme indicateur, le risque relatif de cardiopathie coronarienne varie de 1,29 pour les hommes en surpoids à 1,81 à 3,10 pour les femmes obèses.

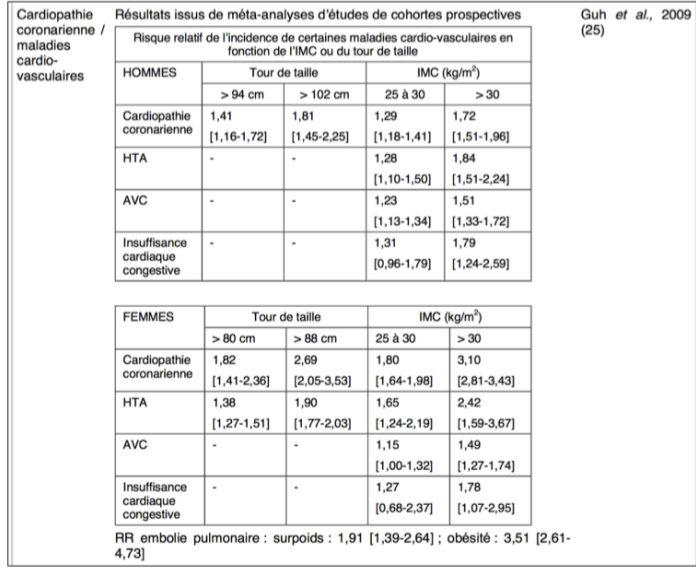

### **REPÉRAGE**

### Outils pour les pati

Le repérage repose sur l'IMC et sur le périmètre ombilical chez l'adulte. L'auto-questionnaire fournit une table de calcul de l'IMC.

<sup>48</sup> Argumentaire de la recommandation de la HAS « Surpoids et obésité de l'adulte : prise en charge médicale de premier recours ». Septembre 2011.

### Le repérage repose sur l'IMC et sur le périmètre ombilical chez l'adulte.

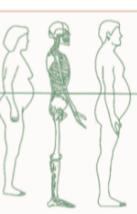

L'IMC doit être calculée pour tous les patients quel que soit le motif de consultation et noté dans le dossier de consultation.

La table d'IMC ci-dessous est proposée dans notre auto-questionnaire pour aider les patients à se situer par rapport aux définitions du surpoids et de l'obésité.

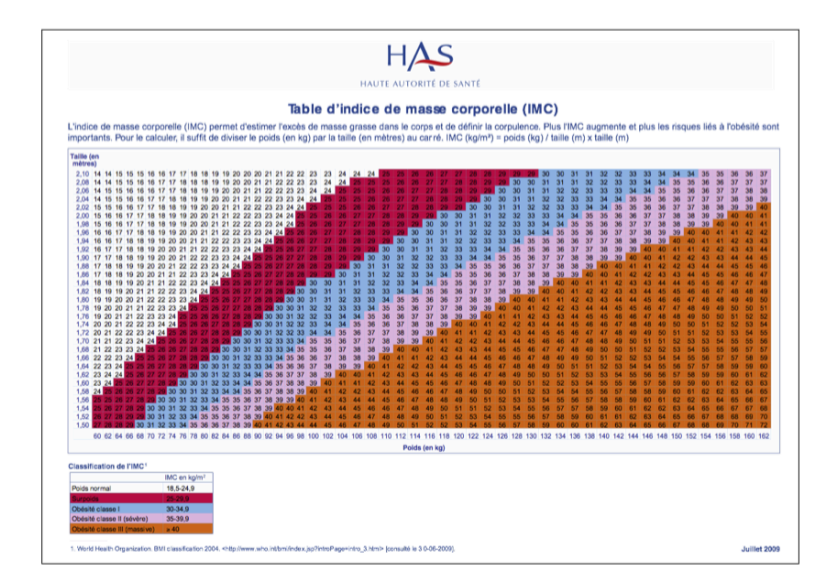

Pour un IMC égal ou supérieur à 25 kg/m2 et inférieur à 35 kg/m2, l'examen clinique devra être complété par la mesure du tour de taille à mi-distance entre la dernière côte et le sommet de la crête iliaque, avec un mètre ruban placé à l'horizontale, à la fin d'une expiration normale d'après la Belgian Association for the Study of Obesity (grade C).

Le tour de taille est un indicateur simple de l'excès de graisse au niveau abdominal chez l'adulte (obésité abdominale). L'excès de graisse abdominale est associé, indépendamment de l'IMC, au développement des complications métaboliques et vasculaires de l'obésité.

### **INTERVENTION**

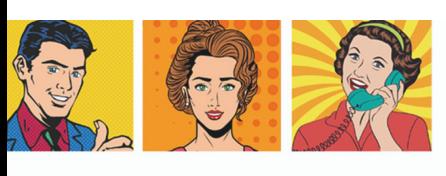

congresmg.fr

Le tableau 3 résume les interventions proposées pour atteindre l'objectif thérapeutique (en fonction de l'IMC, du tour de taille et de la présence de comorbidités) (recommandation HAS 2011).

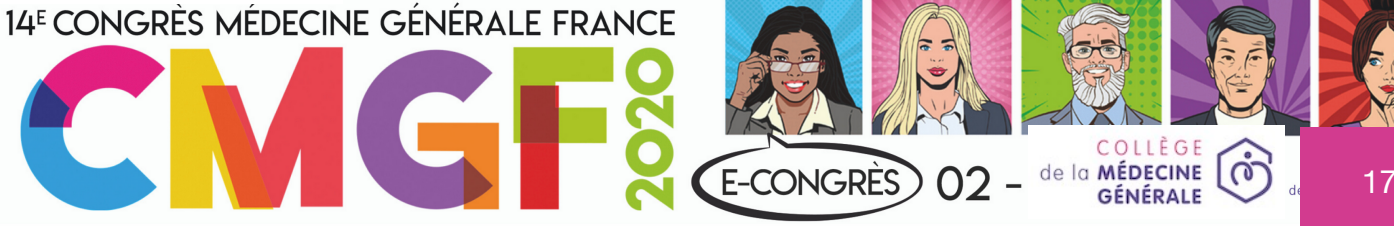

### **Votre alimentation**

Vous pouvez remplir le questionnaire en annexe à la fin de ce document. Vous noterez pendant 3 jours la composition de vos repas.

### Vos traitements.

Prenez-vous des médicaments ?  $\Box$  OUI  $\Box$  NON Si oui, lesquels et pourquoi ? (Notez les médicaments prescrits par votre ou vos médecins, mais aussi les médicaments ou les compléments alimentaires que vous achetez par vousmême).

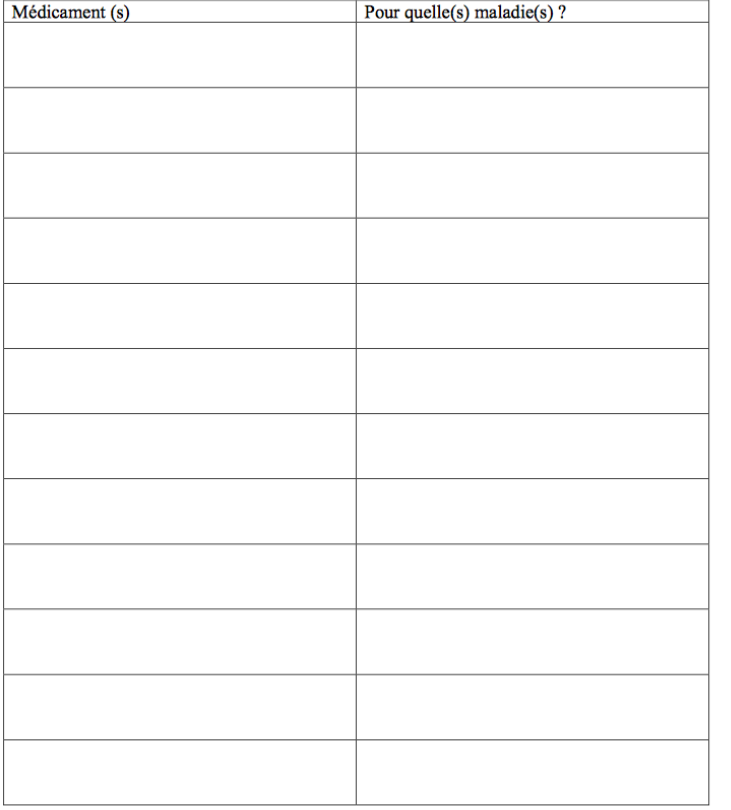

### Auto-questionnaire pour évaluer votre risque de maladie cardiovasculaire. V1.2 Page 3 sur 17

### **Votre corpulence**

Votre poids:

### Quel sont:

Votre taille :

Votre Indice de masse corporelle ou IMC (l'indice de masse corporelle est le calcul du poids divisé par la taille au carré). Un tableau ci-dessous vous permet de le calculer instantanément.

- o Regardez la colonne de gauche pour trouver votre taille en centimètres
- o Trouvez le nombre le plus proche de votre poids sur la ligne du bas
- o Votre IMC apparait à l'intersection de la rangée et de la colonne concernée.

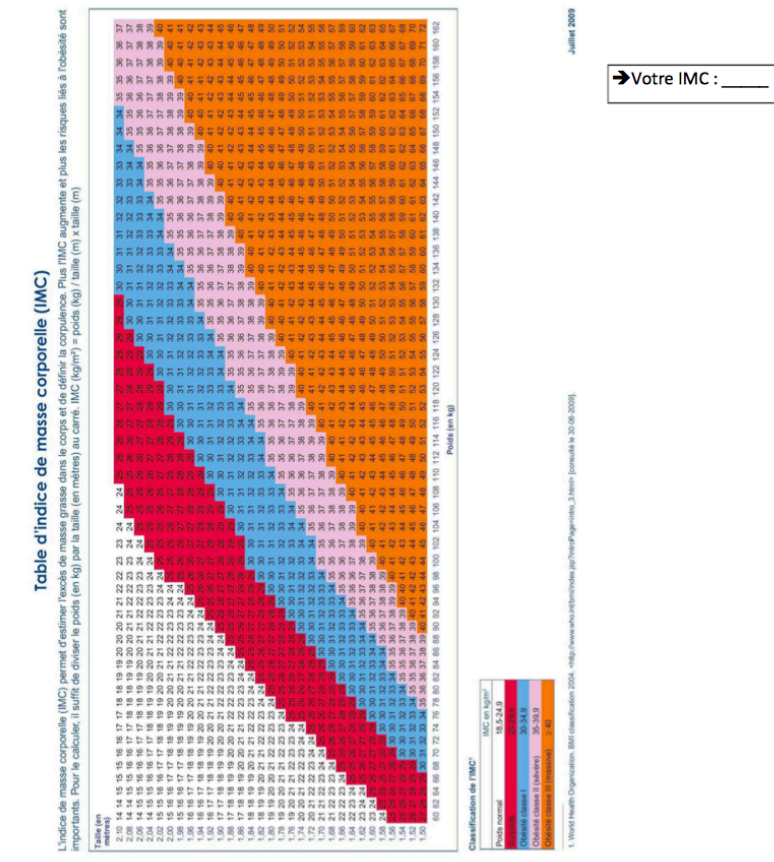

Auto-questionnaire pour évaluer votre risque de maladie cardiovasculaire. V1.2 Page 4 sur 17

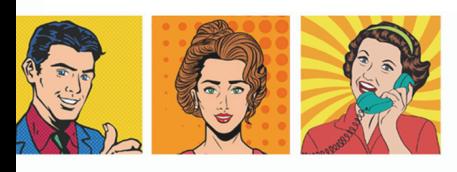

congresmg.fr

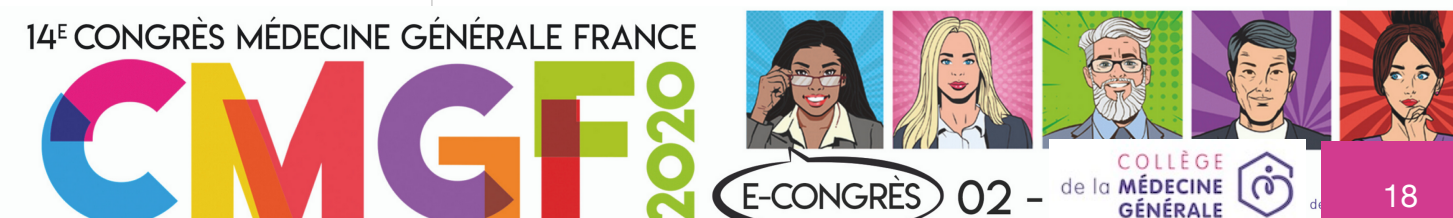

### **TEST DE SEDENTARITE ET ACTIVITE PHYSIQUE**

Ce questionnaire d'auto-évaluation vous permet de déterminer votre profil : inactif, actif ou très actif.

### Calculez-le en additionnant le nombre de points (1 à 5) correspondant à la case cochée de chaque item.

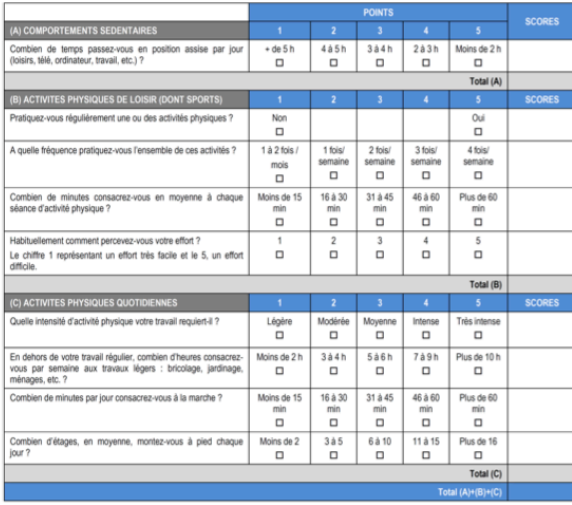

### **RESULTATS:**

Moins de 18 : Inactif Entre 18 et 35 : Actif Plus de 35 : Très actif

D'après le questionnaire de Ricci et Gagnon, université de Montréal, modifié par Laureyns et Séné

### Vous et votre tension artérielle

- $\Box$  NON - Connaissez-vous vos chiffres de tension artérielle ?  $\Box$  OUI
- Si oui, quels étaient les chiffres lors de la dernière mesure ? ÷.

Êtes-vous traité pour hypertension artérielle ?  $\Box$  OUI  $\Box$  NON

Si oui, depuis quelle année ?

### Vous et votre cholestérol

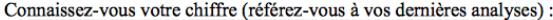

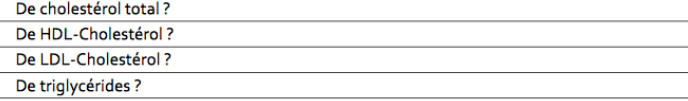

### **Vous et votre stress**

L,

Quel est votre niveau de stress entre 0 et 10 :

### Mon état de stress au travail se situe : »

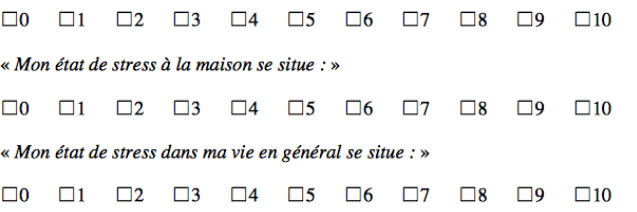

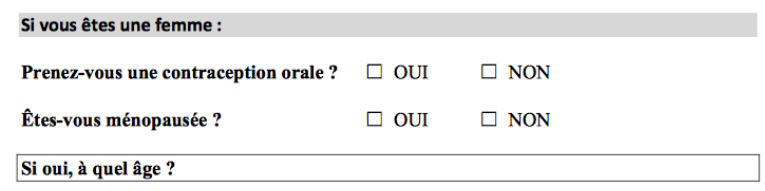

Auto-questionnaire pour évaluer votre risque de maladie cardiovasculaire. V1.2

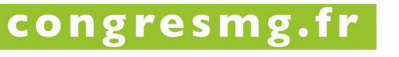

Page 7 sur 17

Auto-questionnaire pour évaluer votre risque de maladie cardiovasculaire. V1.2 Page 8 sur 17

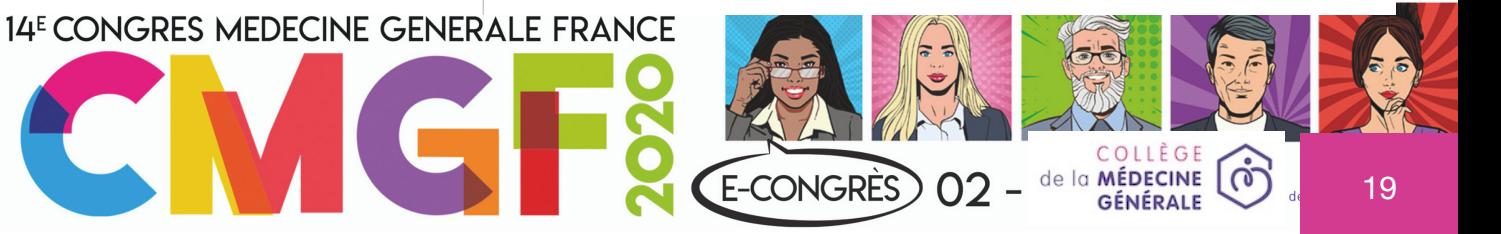

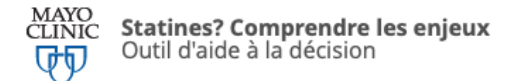

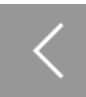

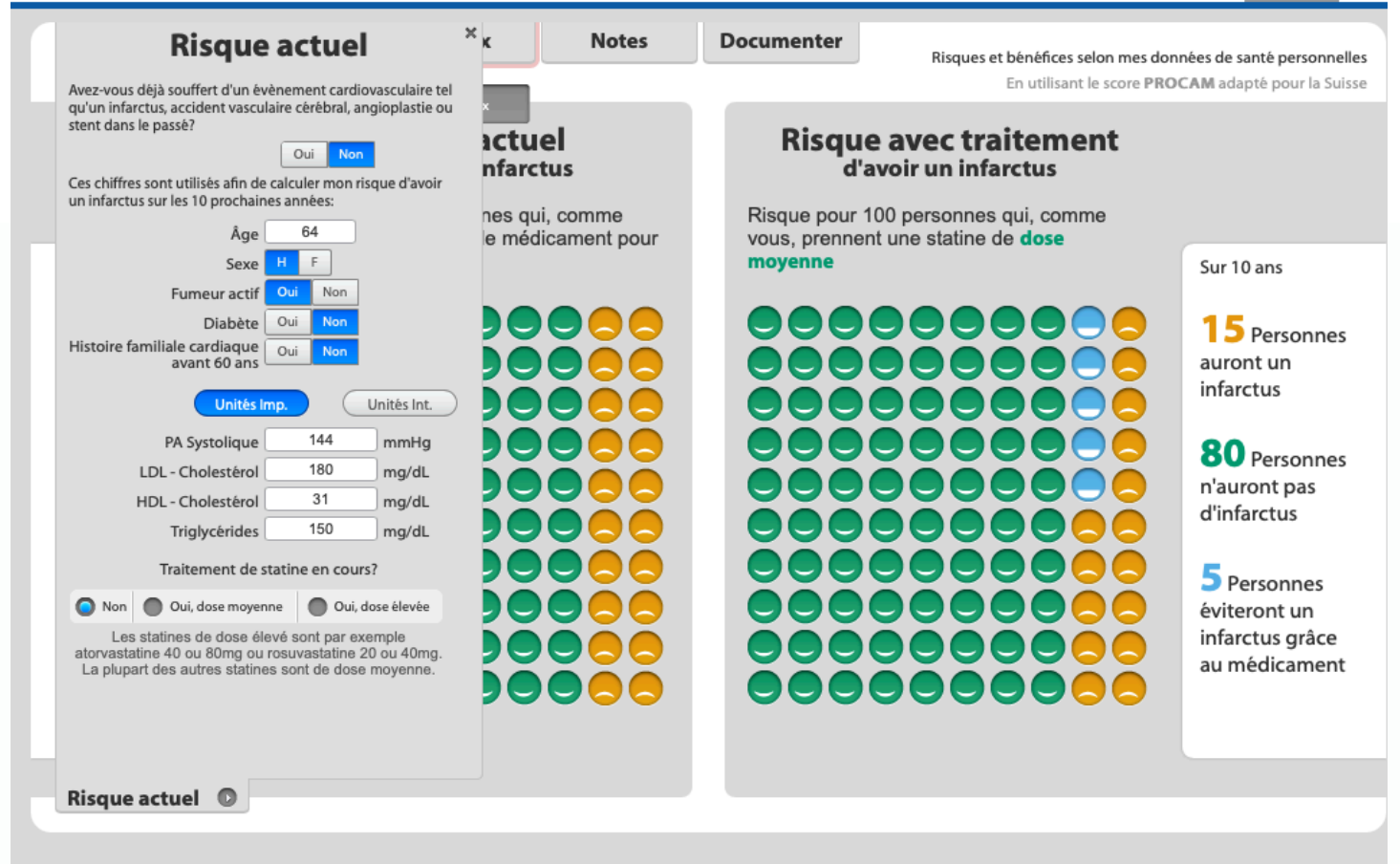

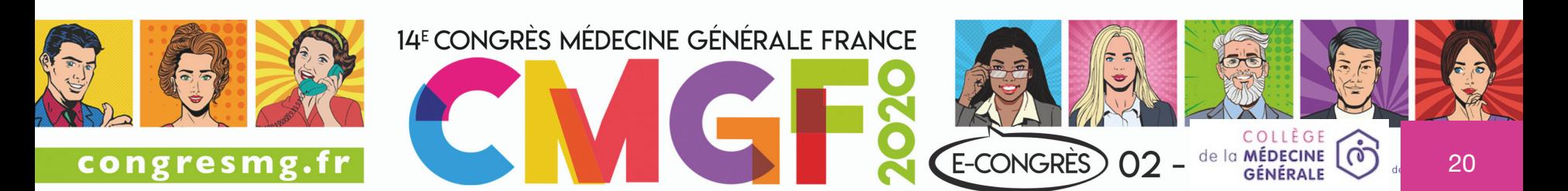

### PPP: outil de décision informée et construite en commun

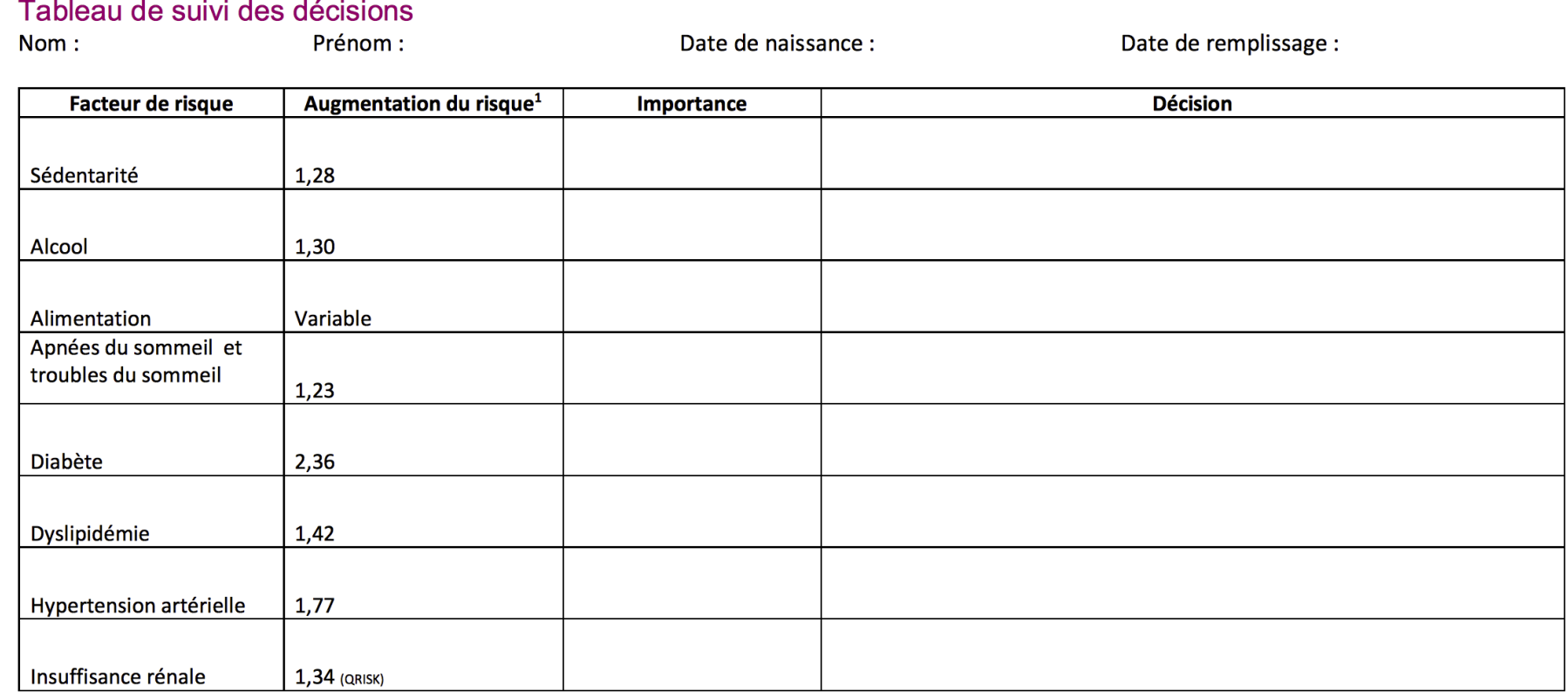

between the Main Behavioural and Clinical Cardiovascular Risk Factors in the GAZEL Prospective Cohort. Icks A, editor. PLoS ONE. 2016 Sep 6;11(9):e0162386-20.

Approximation pour des valeurs moyennes. QRISK 3: Hippisley-Cox J, Coupland C. Development and validation of risk prediction equations to estimate survival in patients with colorectal cancer: cohort study. BMJ.

2017 Jun 15;:j2497-18.

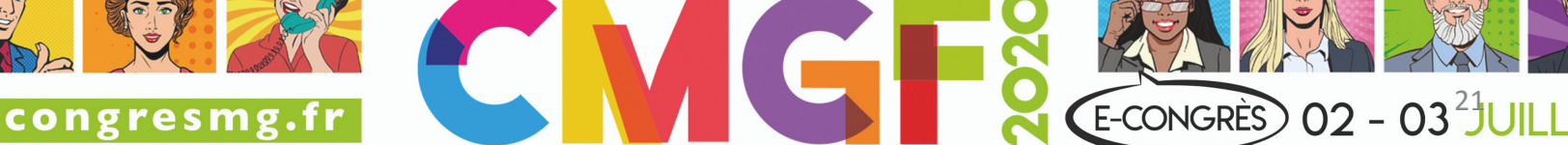

ربيا

**MÉDECINE** 

<sup>&</sup>lt;sup>1</sup> Valeurs moyennes indicatives à partir de : Données de la cohorte CONSTANCE (sauf QRISK 3) : Meneton P, Lemogne C, Herquelot E, Bonenfant S, Larson MG, Vasan RS, et al. A Global View of the Relationships

## Sadjad RAFI AQRCV

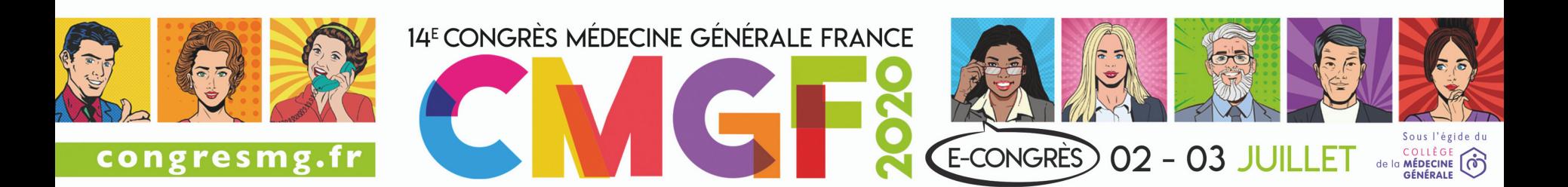

## Etude - AQRCV

- Recherche qualitative : réactions des médecins (et IDE) à l'utilisation de l'AQRCV
- 3 focus groups composés au total de 15 médecins généralistes + 2 IDE asalée
- Critère d'inclusion patient : âgé de 40 à 65 ans présentant au moins un FDRCV en dehors de l'âge et en prévention primaire d'une MCV documentée
- Critère de non-inclusion des MG : activité spécifique.
- Période : 2019 et 2020.
- Lieu : 3 régions (Ile-de-France, Auvergne-Rhône-Alpes, Centre-Val de Loire)
- FDRCV : facteur de risque cardiovasculaire. MCV : maladie cardiovasculaire.

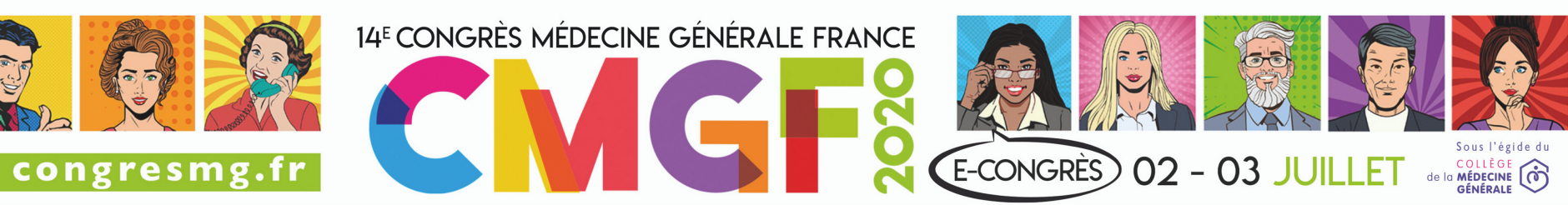

### Faiblesses - AQRCV

- Réticence initiale à son utilisation (patients et médecins)
- Chronophage :
- présentation par le professionnel (5 minutes)
- remplissage par le patient (30 min à 1h)
- consultation de synthèse (30 min)
- Recueil alimentaire long (sur 3j)

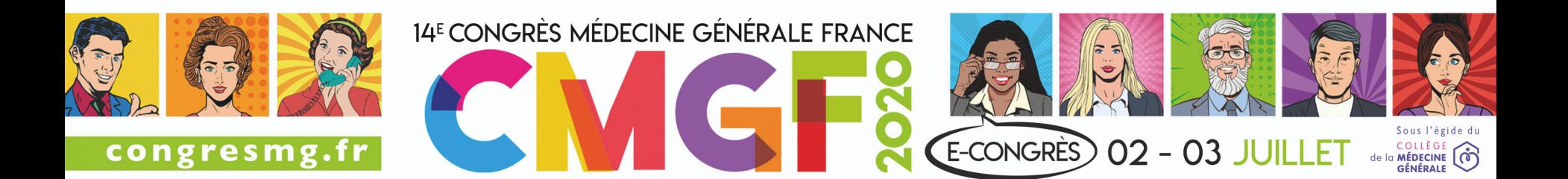

### Forces - AQRCV

- Pédagogique, éducatif et motivationnel ( $\neq$  paternaliste)
- Novateur
- Personnalisé (centré patient PPS)
- Exhaustif (travail sur des sujets moins souvent abordés)
- Réutilisable : suivi/réévaluation
- Prise de conscience (patient et médecin)
- Renforcement de l'alliance thérapeutique
- Valorisation du patient
- Temps dédié pour la prévention
- Coordination avec IDE asalée

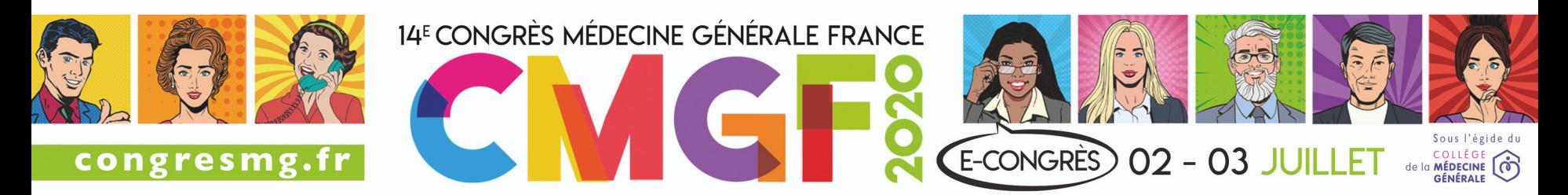

## Discussion - AQRCV

- Biais/Limites :
- Niveau de littératie du patient
- Sélection du patient participant à l'étude par le médecin
- Patients volontaires et motivés
- Gain de temps finalement?
- Suggestions proposées :
- Envisager une version numérique
- Intégration au dossier médical
- Aides pour penser à l'utiliser

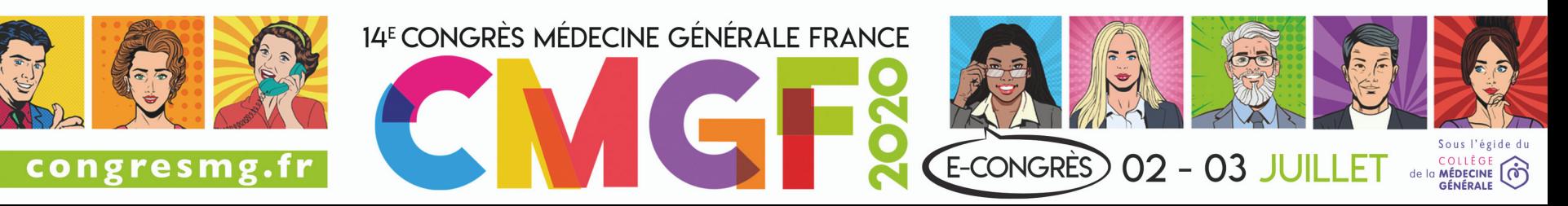

### **Conclusion - AQRCV**

- Réticence initiale mais finalement :
- · Utile pour le médecin et le patient
- => Souhait de réutiliser ++
- A utiliser à large échelle ?

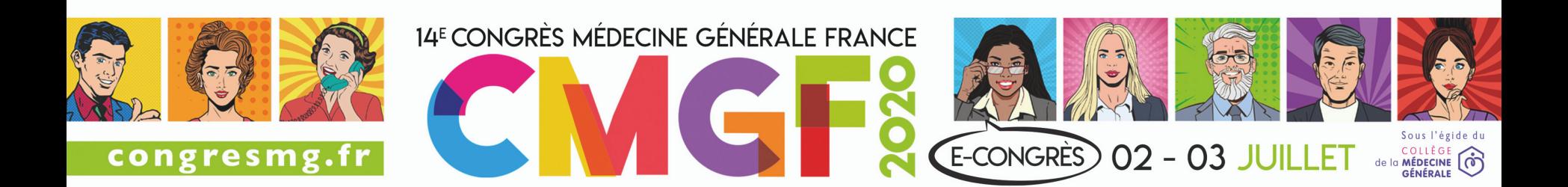

# Laurent TOUBIANA

**Plate-forme eRCV** 

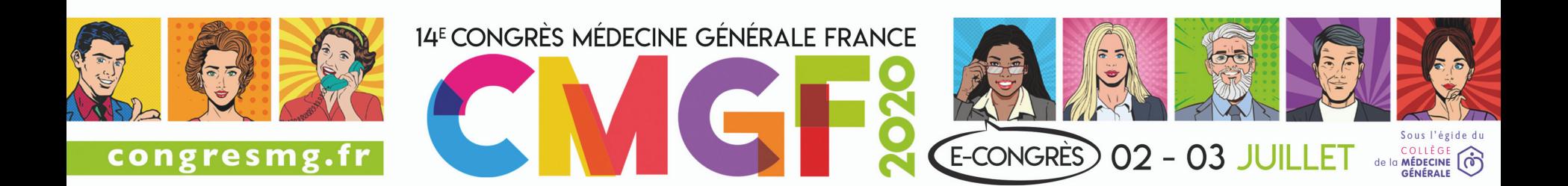

## Objectifs du projet eCRV

Le but du projet eRCV est de mettre à disposition des patients un questionnaire électronique

afin d'évaluer leur risque de maladie cardiovasculaire dans les 10 ans Dans le cadre d'une démarche « collaborative »

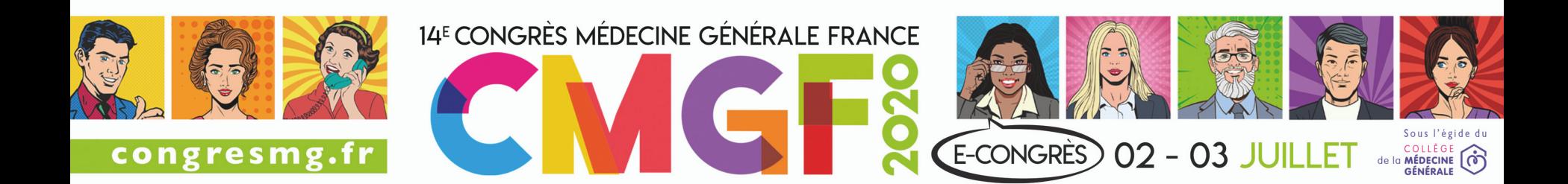

### « Design »

- 1. Les informations sont collectées de façon anonyme
- 2. Un questionnaire électronique est accessible en ligne via une interface Web « responsive »
- 3. Les informations sont analysées en temps réel au fur et mesure de la saisie
- 4. Les résultats sont disponibles sur le site internet à tout moment

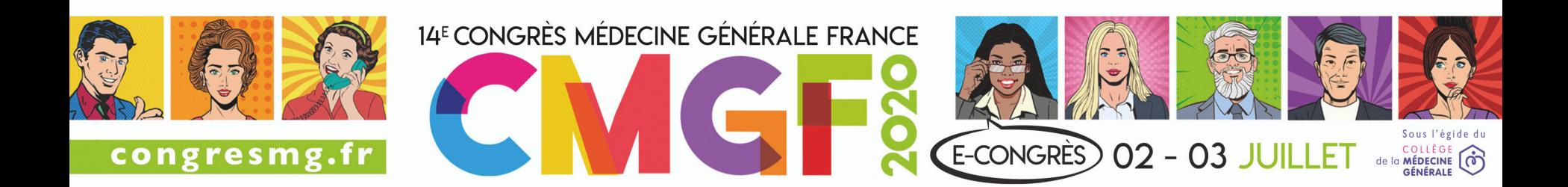

### Méthodes

### **eCRV :**

« Un site public pour la mise en ligne d'un auto-questionnaire »

-> un système d'information complet

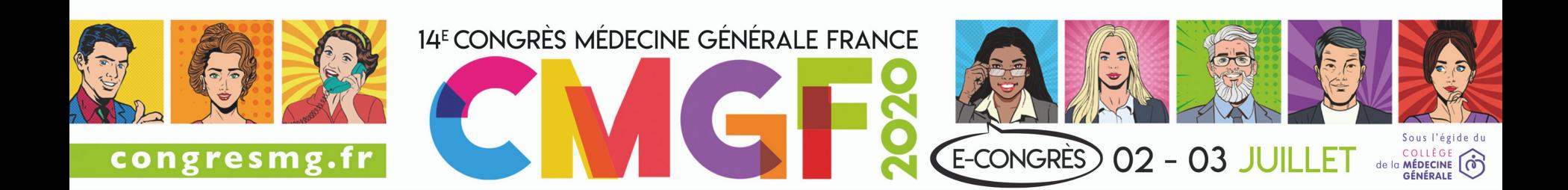

### Problématique

Les données de ce questionnaire doivent être anonymisées et être accessibles et éditables à tout moment par :

### le patient ou/et son médecin

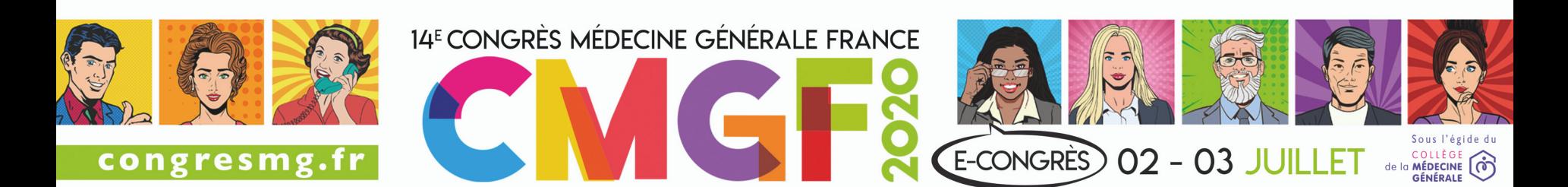

### Assurer l'étanchéité des données

- données de santé (anonymes)
- Informations de contact

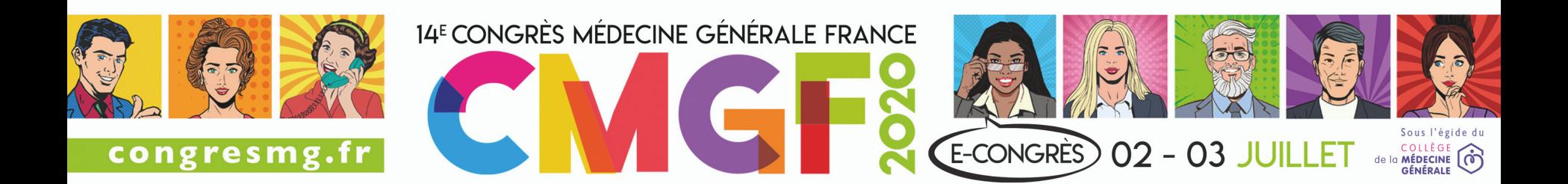

### Solution

### Un site public Deux sites publics En réalité : 3 sites dont 2 publics

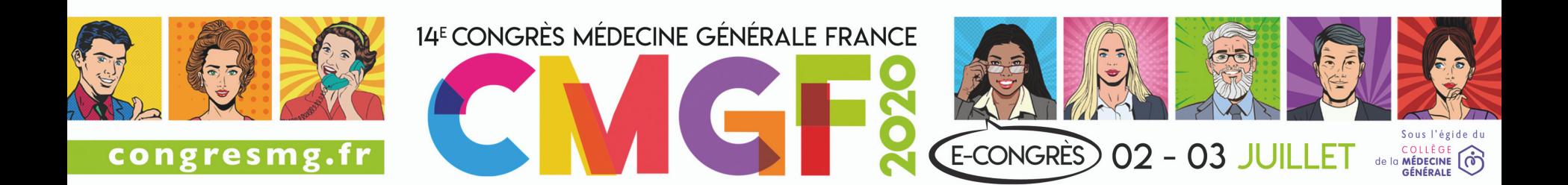

## Séparation physique

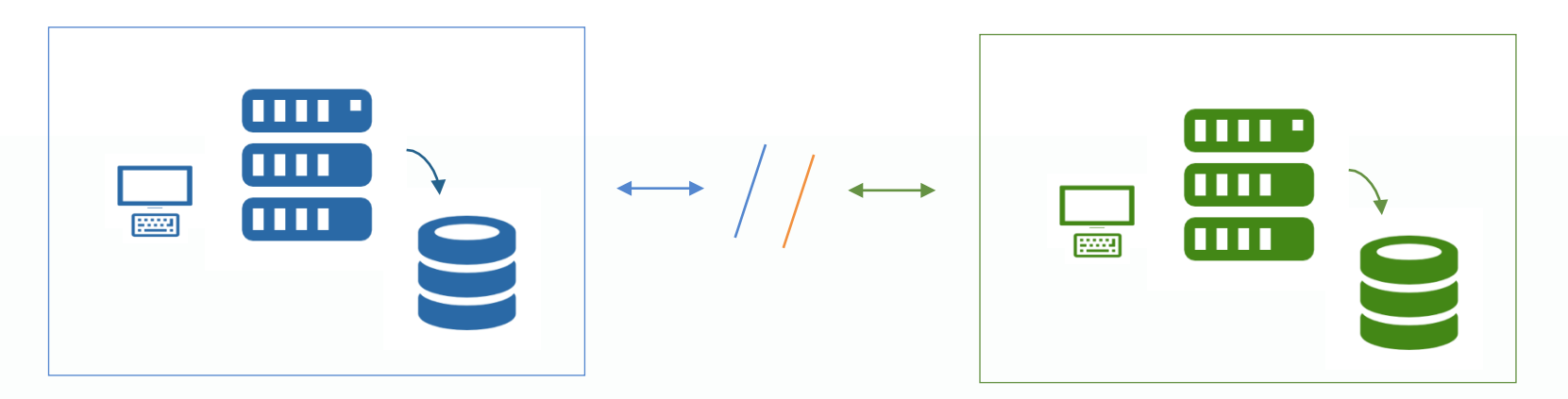

Un serveur de données de santé Un serveur d'informations contact

### Aucun lien possible entre les 2 serveurs

En cas de piratage des serveurs : impossible de faire le lien entre données de santé Informations de contact

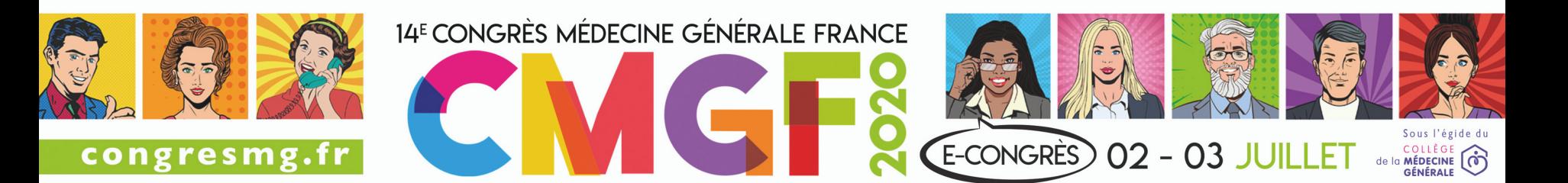

### Schéma de l'architecture d'anonymisation

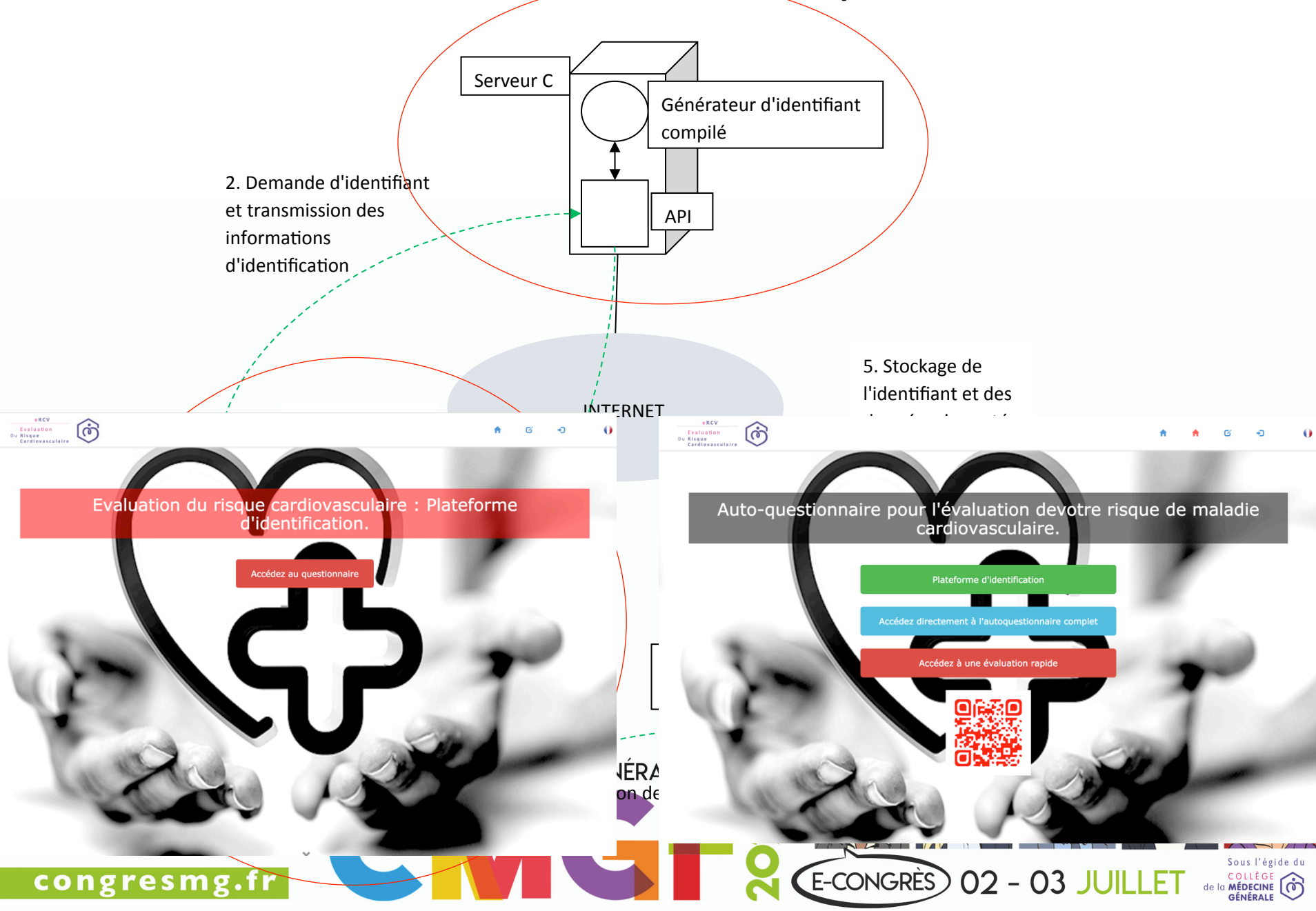

### Autorisation d'accès au données par le patient au professionnel de santé.

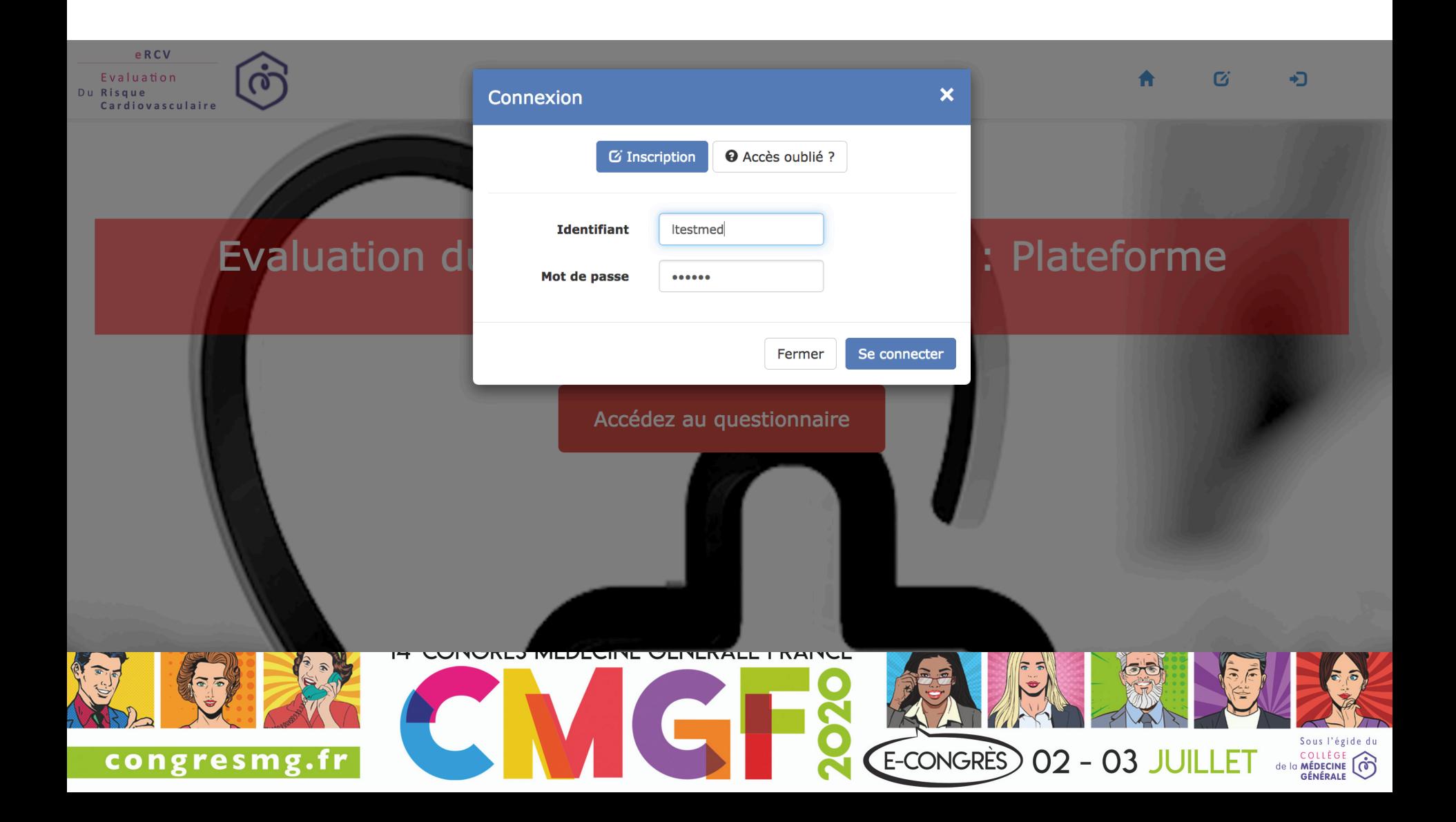

### Page d'accueil médecin

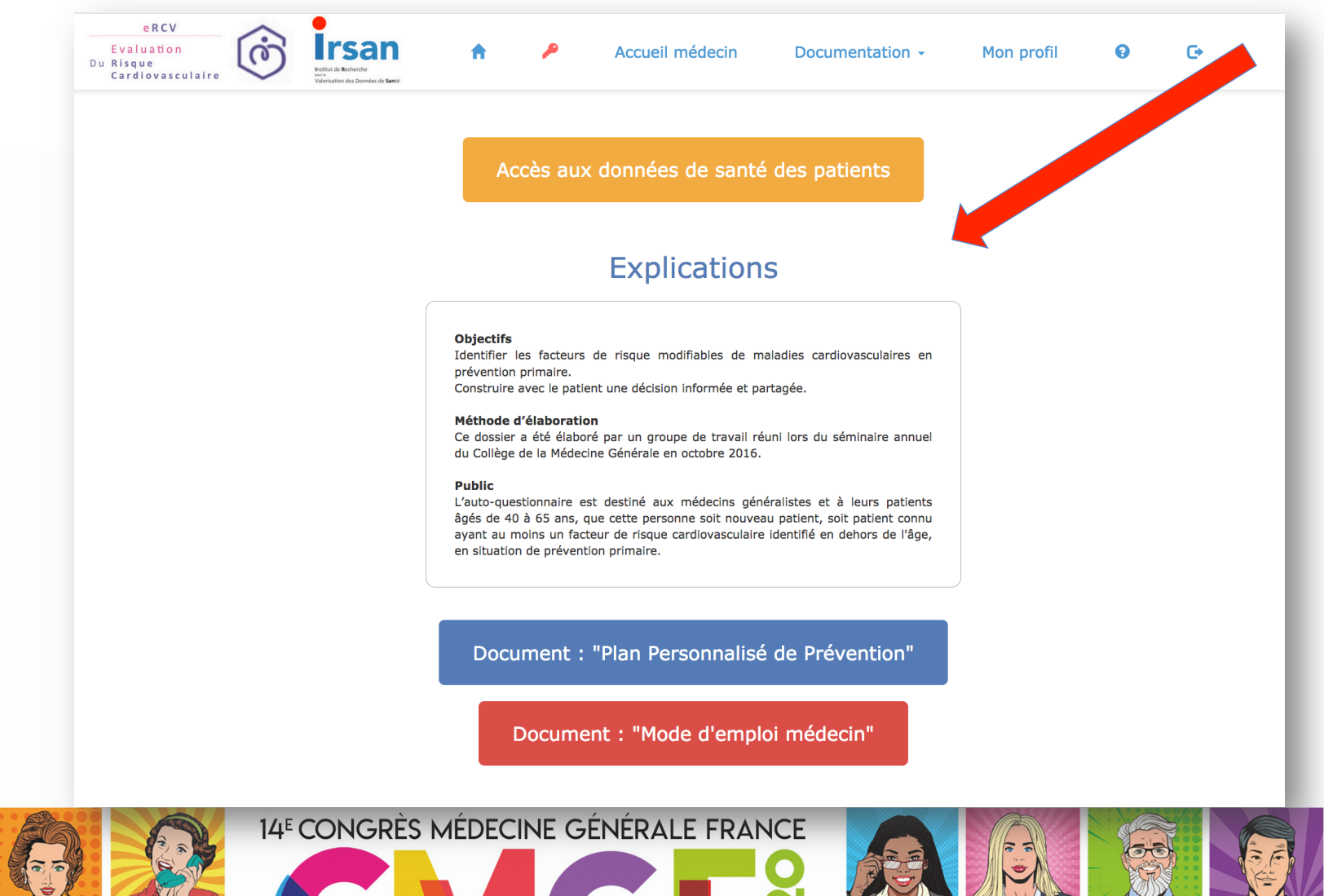

### congresmg.fr

E-CONGRES 02 - 03 JUILLET

Sous l'égide du

de la MÉDECINE

GÉNÉRALE

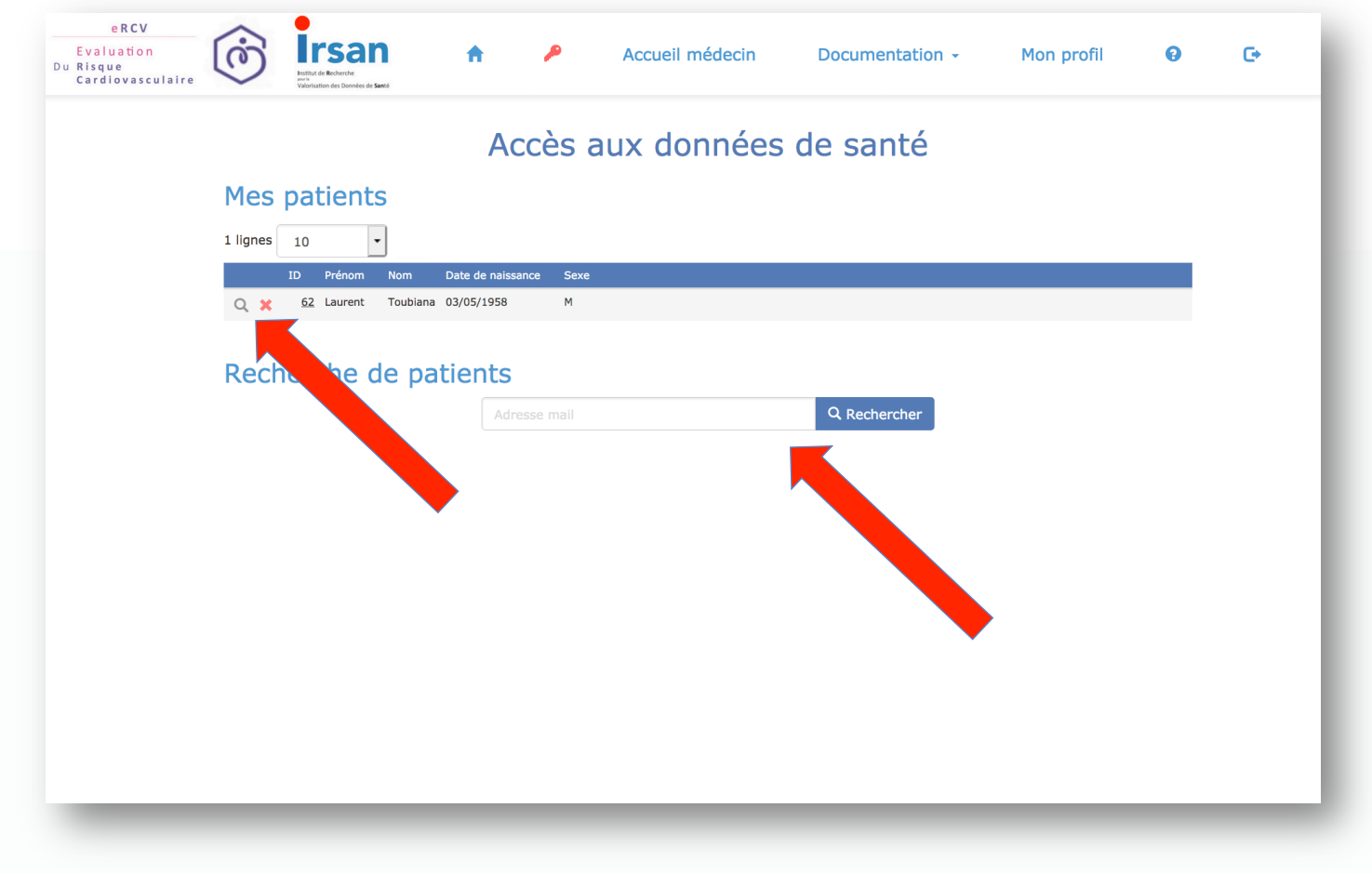

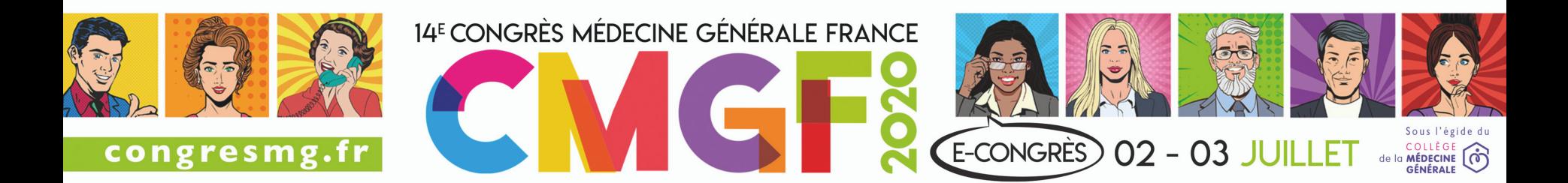

### Accès direct et transparent aux données de santé anonymes par le professionnel de santé

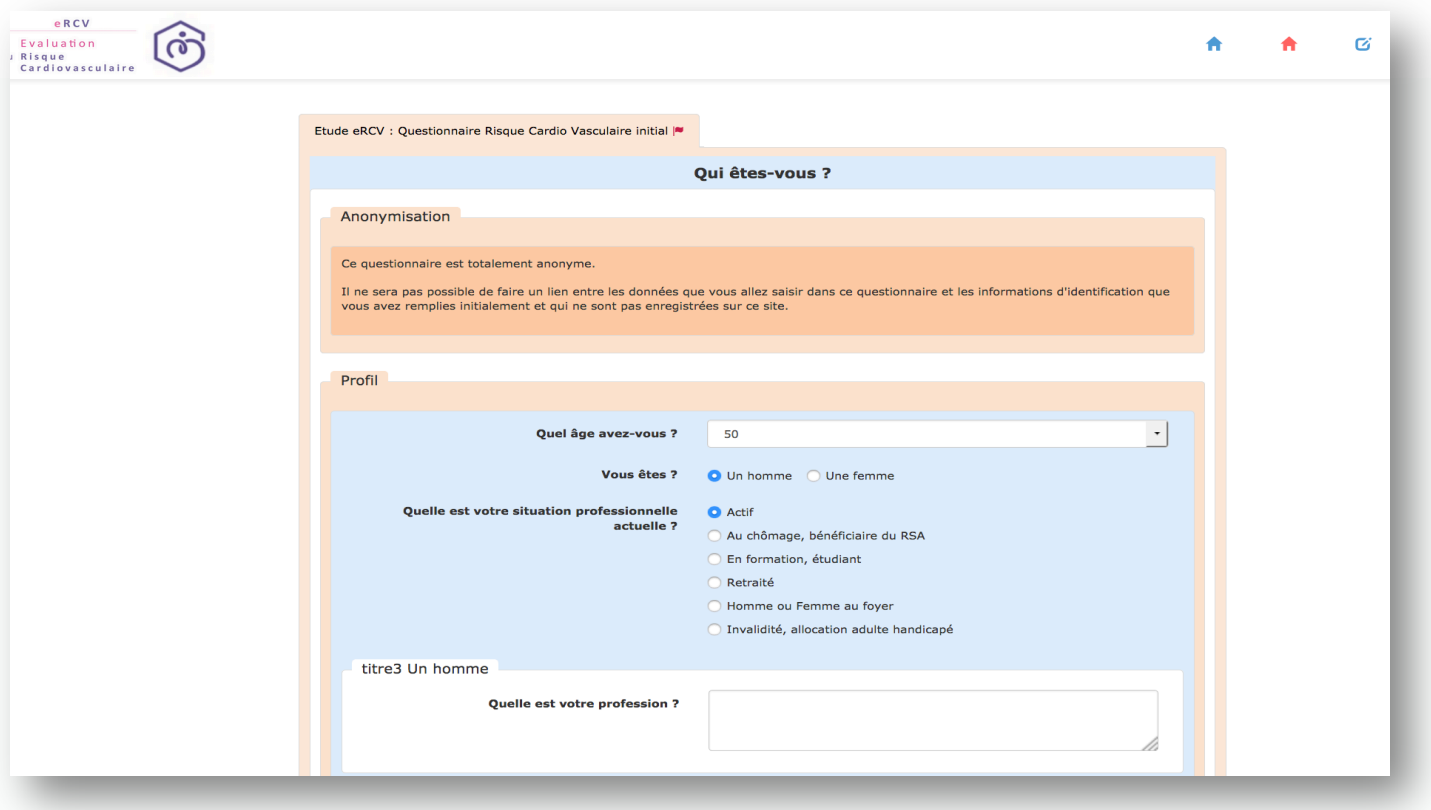

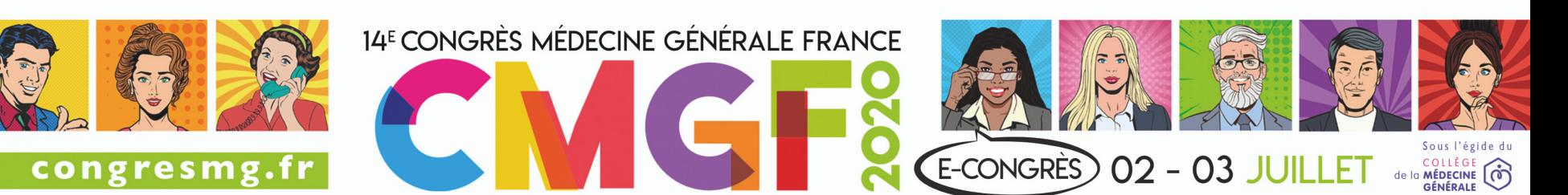

# eRCV

Pouya HABIBI

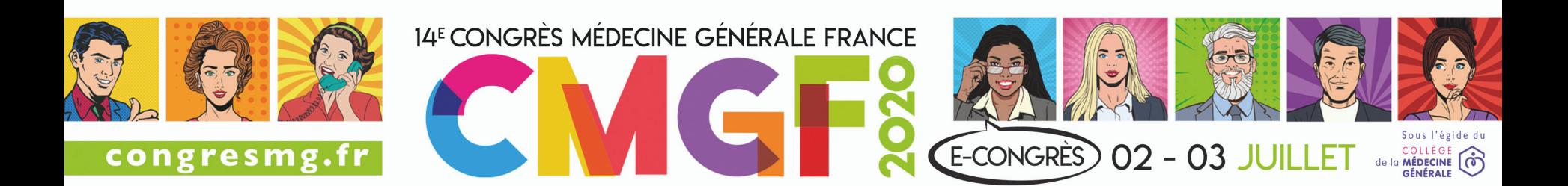

## eRCV : Etude qualitative

- L'objectif : Analyser la perception des médecins généralistes sur l'auto-questionnaire eRCV et sa potentielle utilisation auprès de leurs patients.
- Méthode :
- Etude qualitative par entretiens individuels semidirectifs de 2019 à 2020
- 15 médecin généraliste en île de France dans 6 département différents
- Le critère d'inclusion : pratique ambulatoire de la médecine générale.

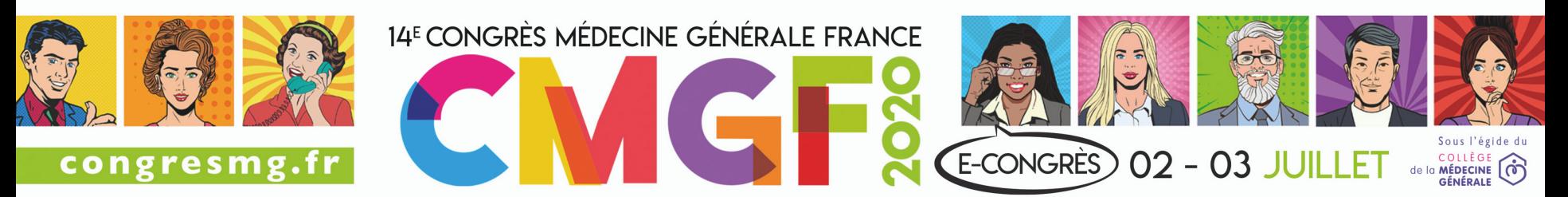

- Forces<br>• Les forces citées précédemment dans AQ RCV auxquelles s'ajoutent :
- Une facilité de remplissage (n'importe où et rapidité de remplissage)
- Une meilleure lisibilité des données patients
- Une facilité de conservation et de modification des données par le patient
- Une interprétation provisoire en temps réelle des données patients
- Une prise de conscience du patient en temps réelle
- Economique

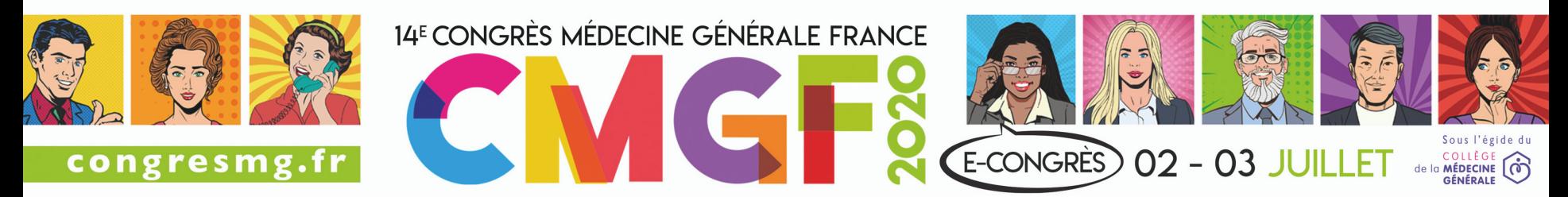

### Faiblesses

- Les faiblesses citées précédemment dans AQ RCV auxquelles s'ajoutent :
- La nécessité d'avoir un ordinateur ou un téléphone portable avec connexion internet (patient et médecin)
- La nécessité d'avoir une adresse e-mail valide (patient et médecin)
- Absence de possibilité d'intégration automatique des résultats dans le logiciel médical métier
- La méfiance sur la sécurisation des données informatique
- Le receuil alimentaire sur 3 jours
- Absence de la Dépression comme FRCV

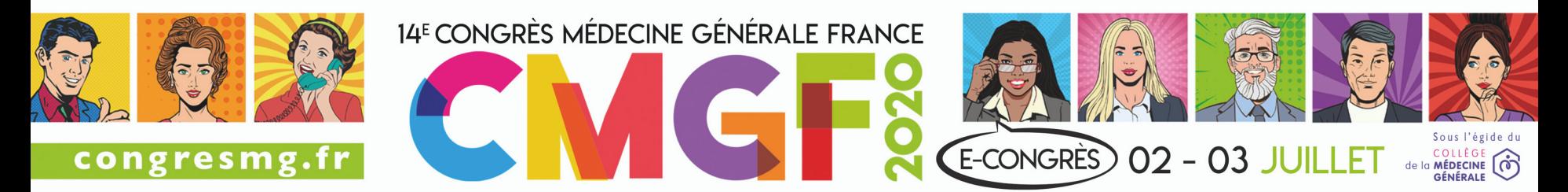

### Evolution

- Remplacement du recueil alimentaire sur 3 jours par un QCM basé sur les préconisations du PNNS
- Ajout de la dépression en tant que facteur de risque

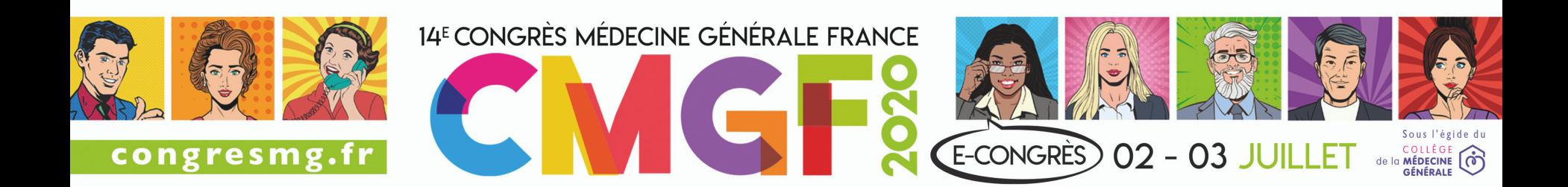

### Mode d'emploi

- **Espace médecin :**
- Aller sur : ercy.irsan.eu
- Aller sur « Médecin inscrivez vous » et remplir les champs demandés et cliquer sur s'inscrire
- un identifiant et un mot de passe vous seront envoyé sur le mail renseigné et un modérateur validera demande dans les prochaines 24h.
- · cliquer sur la clé rouge en haut à droite de l'écran (accueil identification) et utilisait vos identifiants pour avoir accès au site médecin où vous trouverez de manière intuitive la documentation et la manière d'accéder au données patients.
- **Espace patient :**
- Aller sur : ercy.irsan.eu
- Aller sur « accès à l'évaluation de votre risque cardiovasculaire »
- Choisir une adresse mail, une des questions et réponse qu'il faudra retenir pour d'autres connexion et compléter eRCV.
- **Interface Médecin/Patient :**
- Une fois le médecin connecté au cabinet
- Le médecin clique sur « accès aux données de santé des patients »
- le médecin demande au patient son adresse mail qu'il renseigne dans « recherche de patients »
- come fois trouvé, le médecin clique sur l'icone à gauche du prénom du patient et demande au patient d'inscrire sa question/ réponse en mettant à disposition le clavier pour assurez la confidentialité.

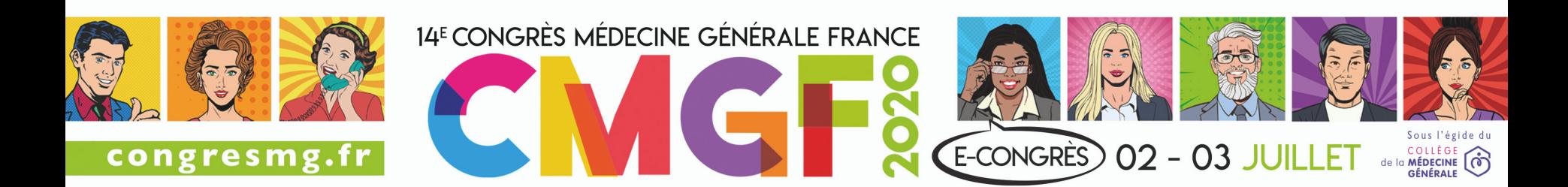

# Et concrètement, comment impliquer le patient?

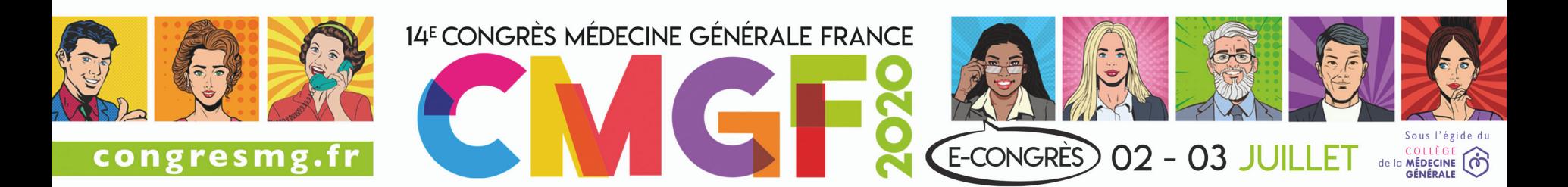

## Déroulement des consultations

- Explication: moins de 5 minutes
- Consultation de retour programmée (longue)
- Retour:
	- Consultation longue de 30 à 45 minutes
	- Questionnement socratique (EM)
	- Opinion globale du patient
	- Analyse des différents questionnaires
	- Inscriptions dans le PPP
	- Hiérarchisation des interventions

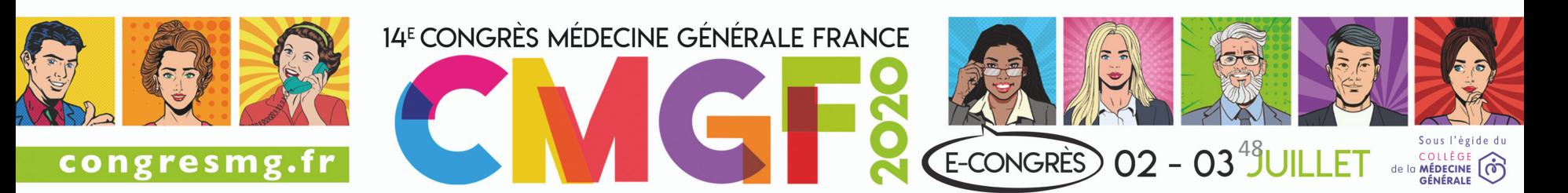

### Et concrètement comment impliquer le patient?

Une petite saynète...

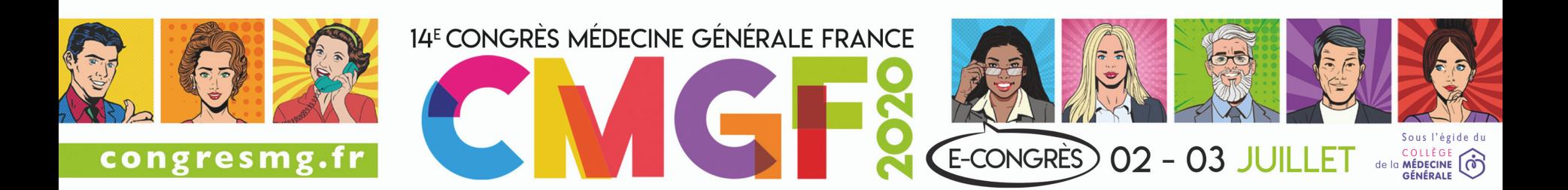

# Retrouvez les outils sur les stands de la SFDRMG et du CMG

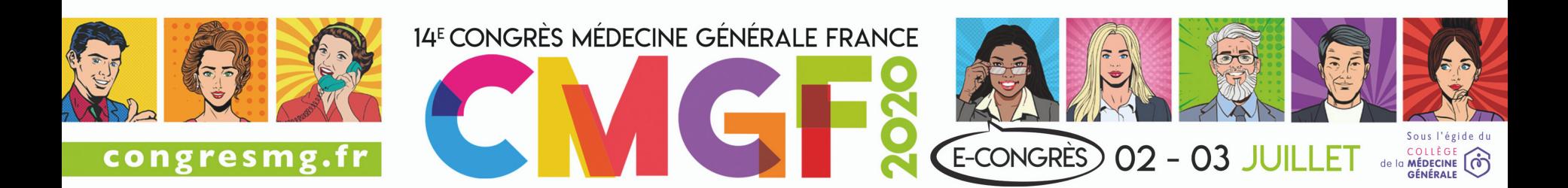